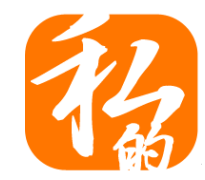

# MyDNS.JP

## **再:自宅サーバーを 始めてみよう!**

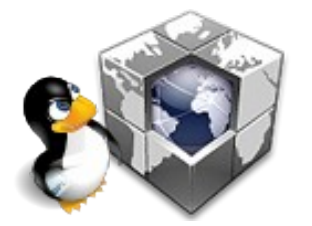

T.Kabu @ Future Versatile Group MyDNS.JP

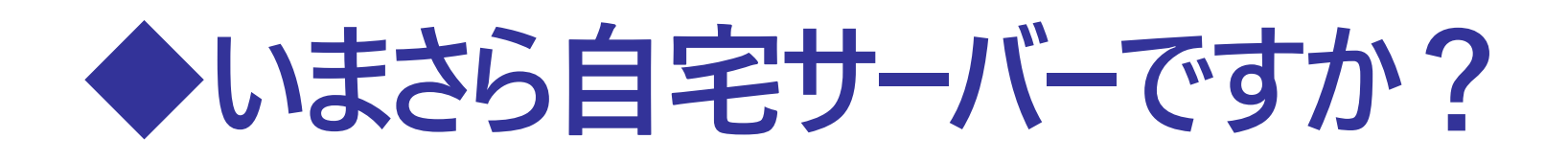

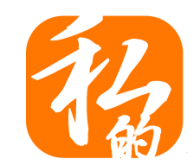

### **VPS・クラウド全盛時代**

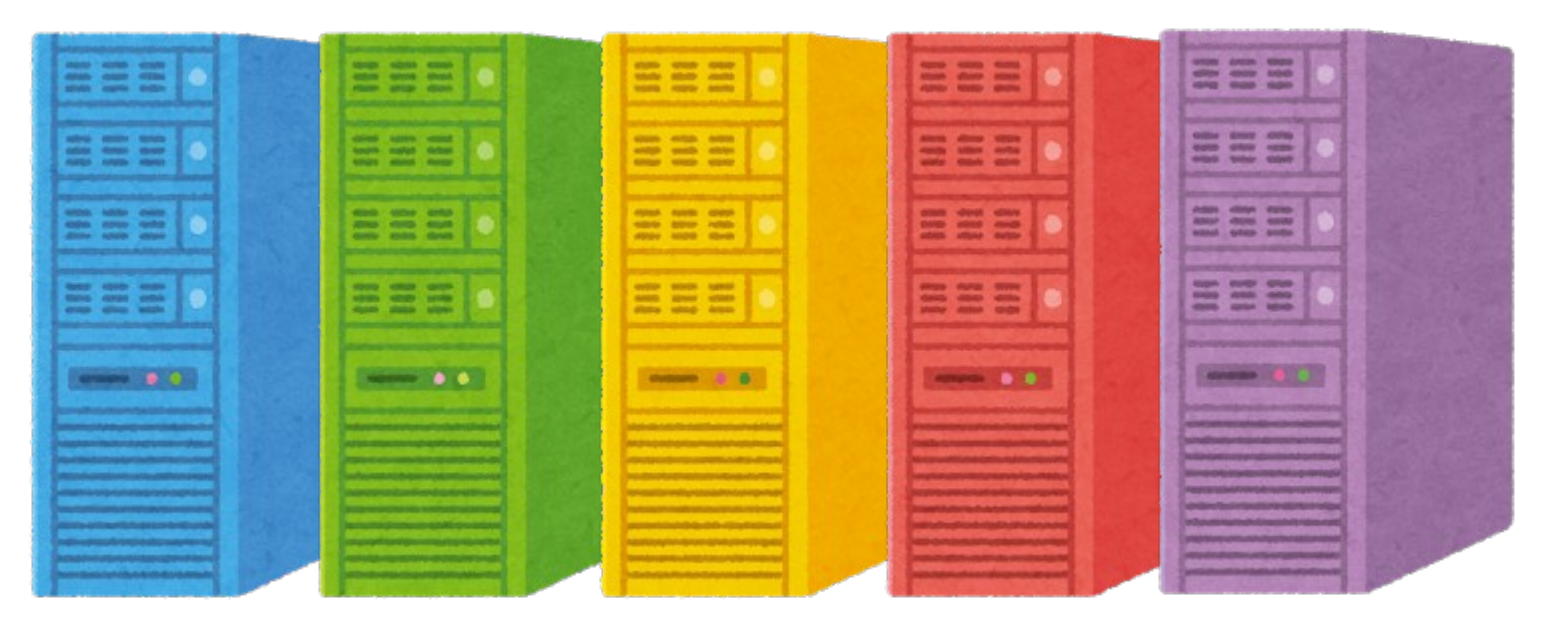

#### **A○Sでも、A○ureでも、いやいや** ● **S○KURAとか、C○nohaとか、N○FCLOUDとか そういうのでいいのでは?**

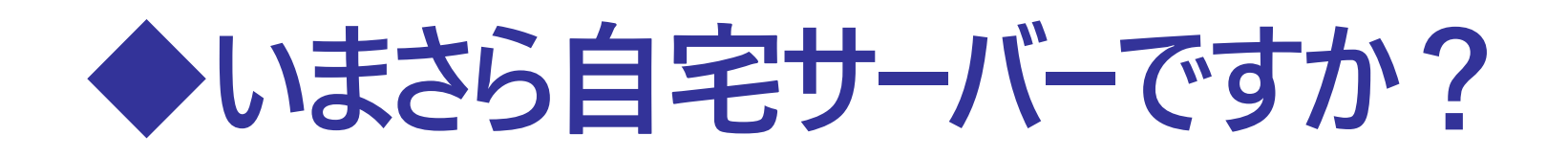

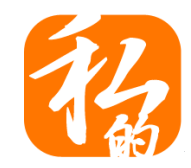

### **それともプライベートでDocker, Kubernetes !?**

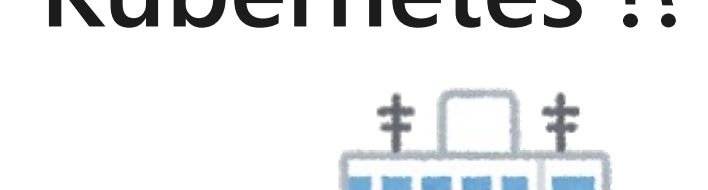

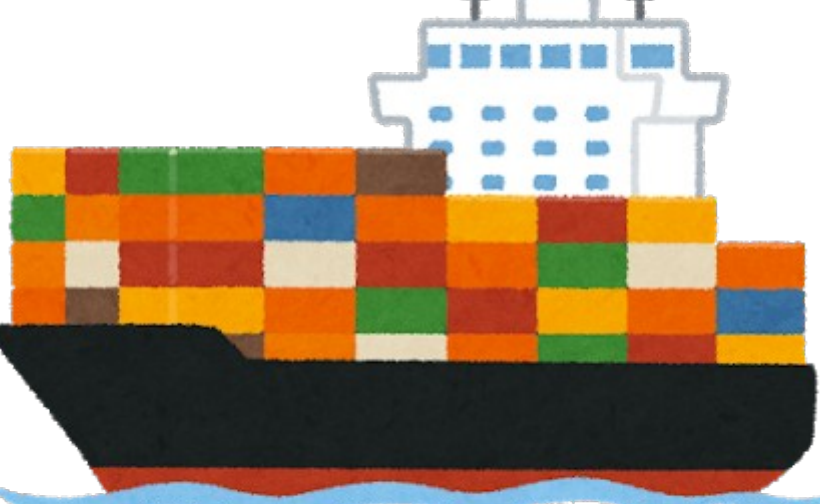

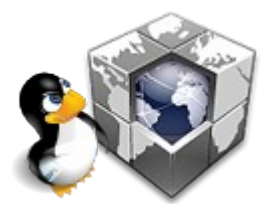

**いろいろなサービスが、ポチポチっとするだけで とりあえず使えるようになるいい時代ですね!!**

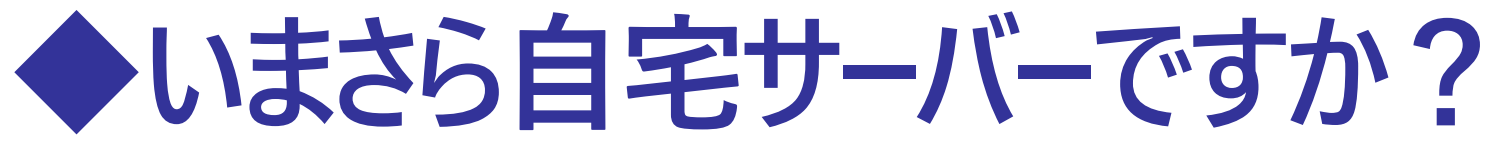

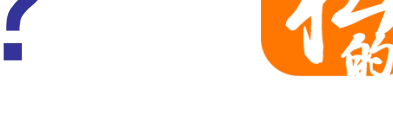

## **それとも自宅の機器に外からアクセス!?**

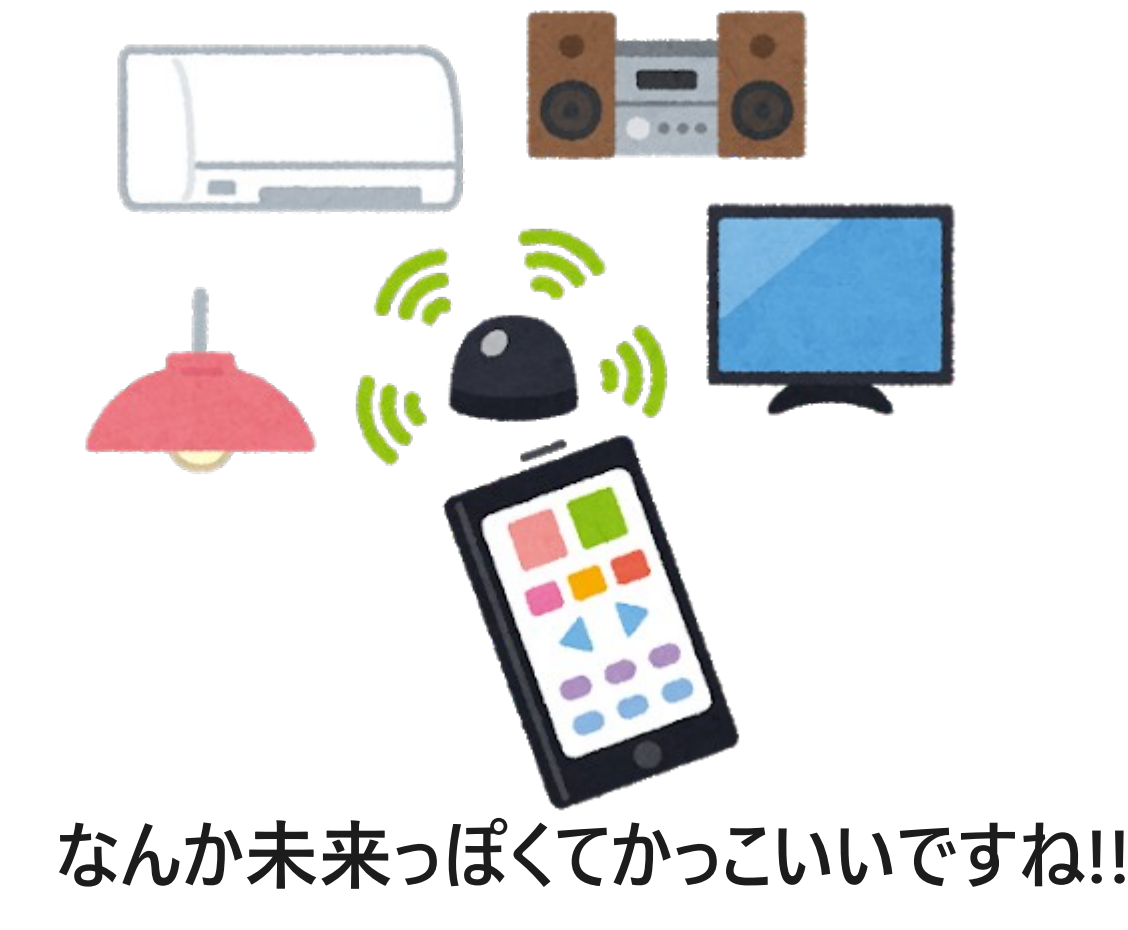

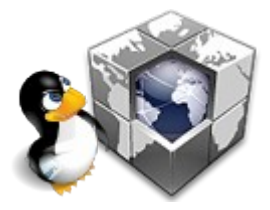

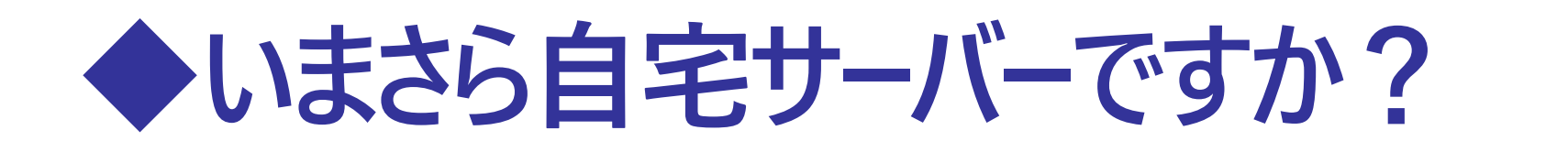

### **でも…勉強がメンドクサイとか言ってませんか?**

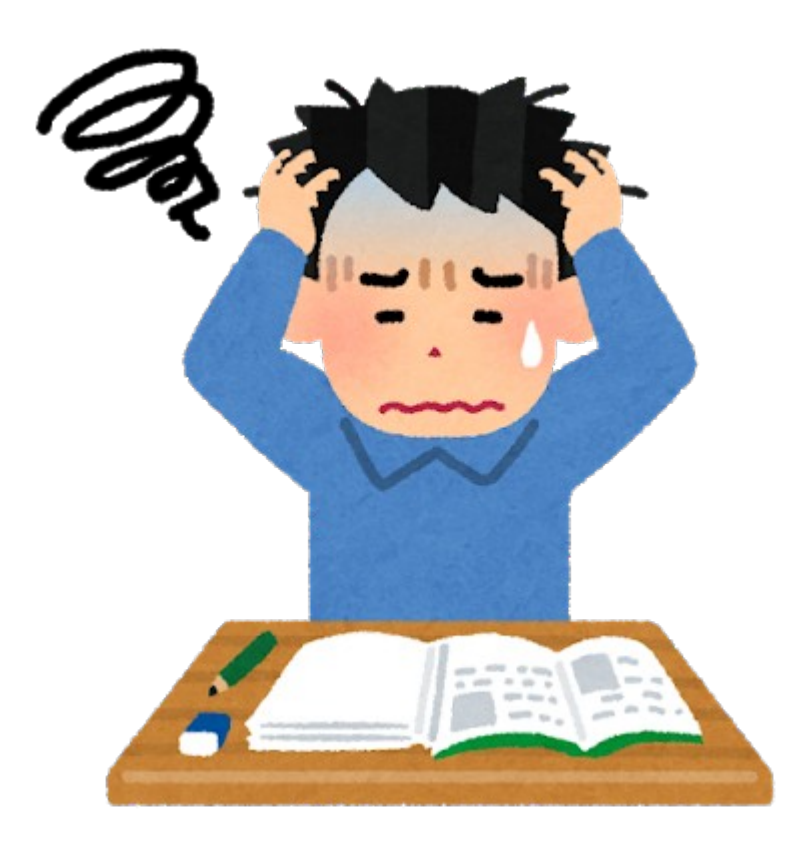

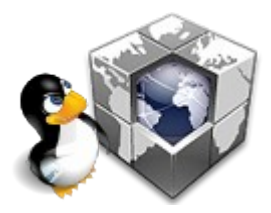

**環境はあるはずなのに、やりたい事が出来ないー!!**

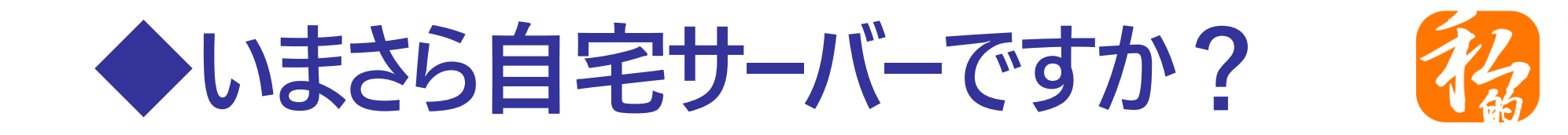

#### **というか、そもそも基本を理解してます?**

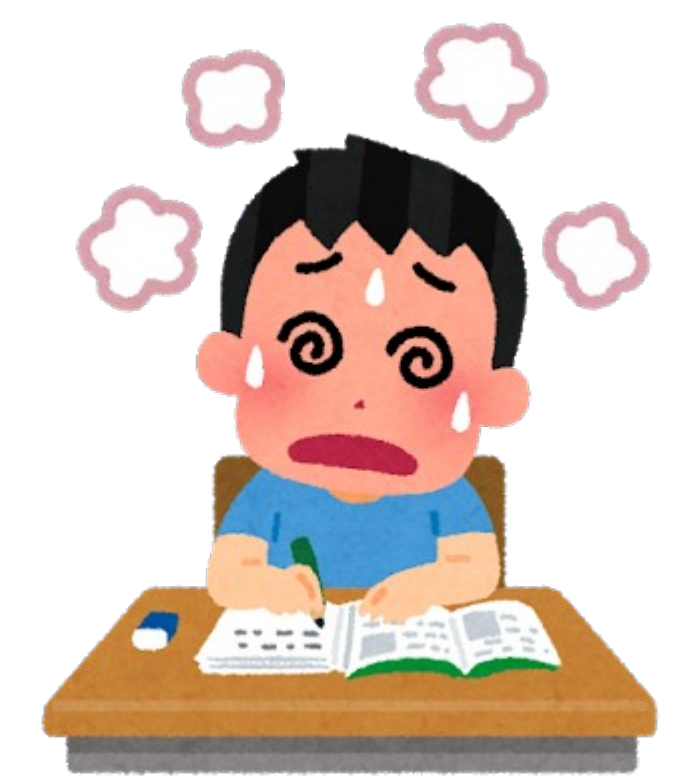

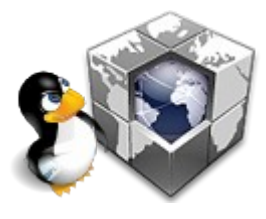

**IPアドレス? ポート?…ホスト名!?サービス!? キチンとその意味と関係性を説明できますか?**

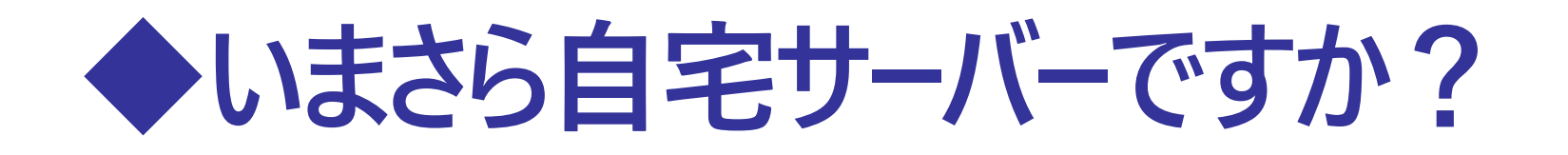

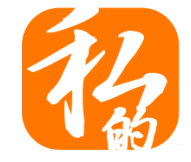

#### **そんなの知らなくてもチャチャっと出来ないの?**

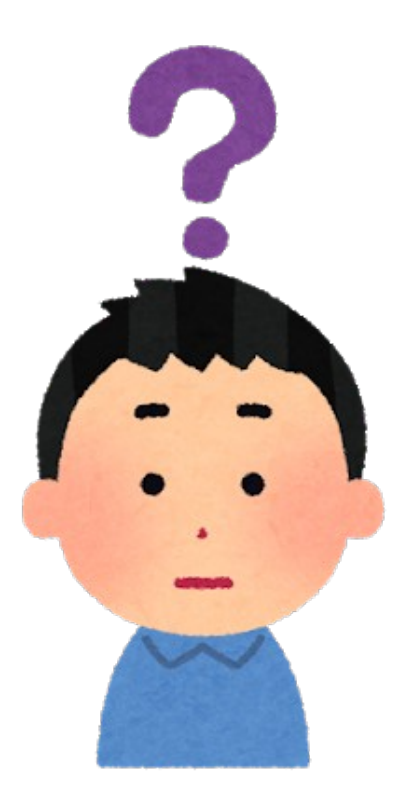

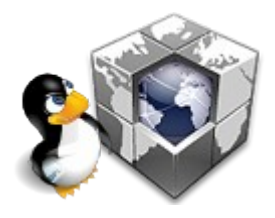

**さすがにチャチャっとは無理ですが そんなに難しくはないですよ**

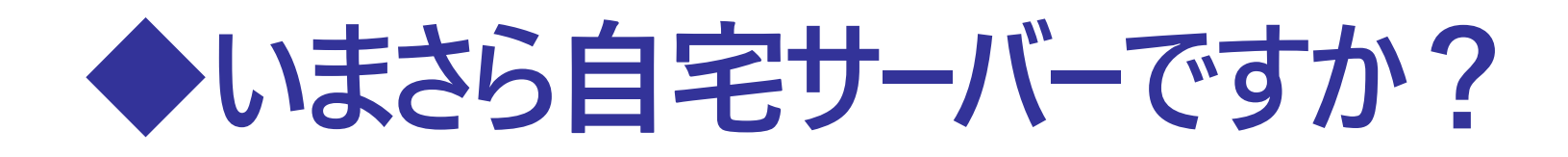

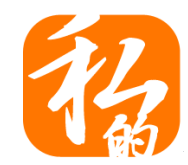

## **皆さんも、基本をしっかり押さえれば 自宅でサーバーを構築・運用 できますよ!!**

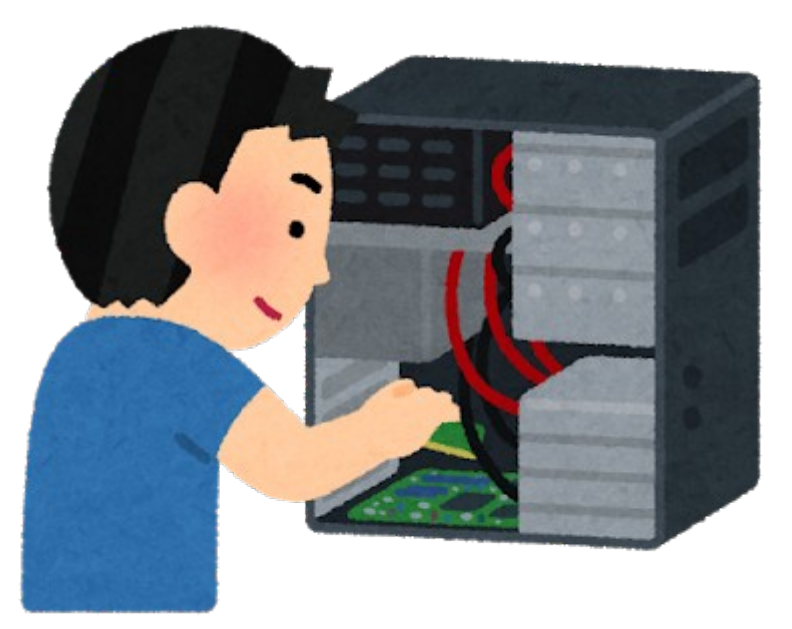

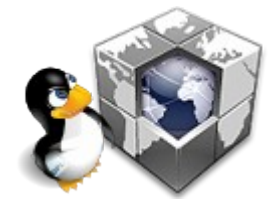

**怖くないですよー(たぶん**

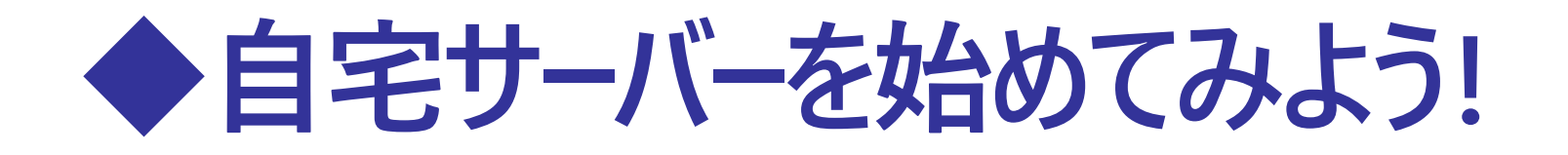

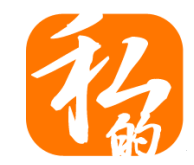

## **まずは光ファイバーを自宅にひきましょう!!**

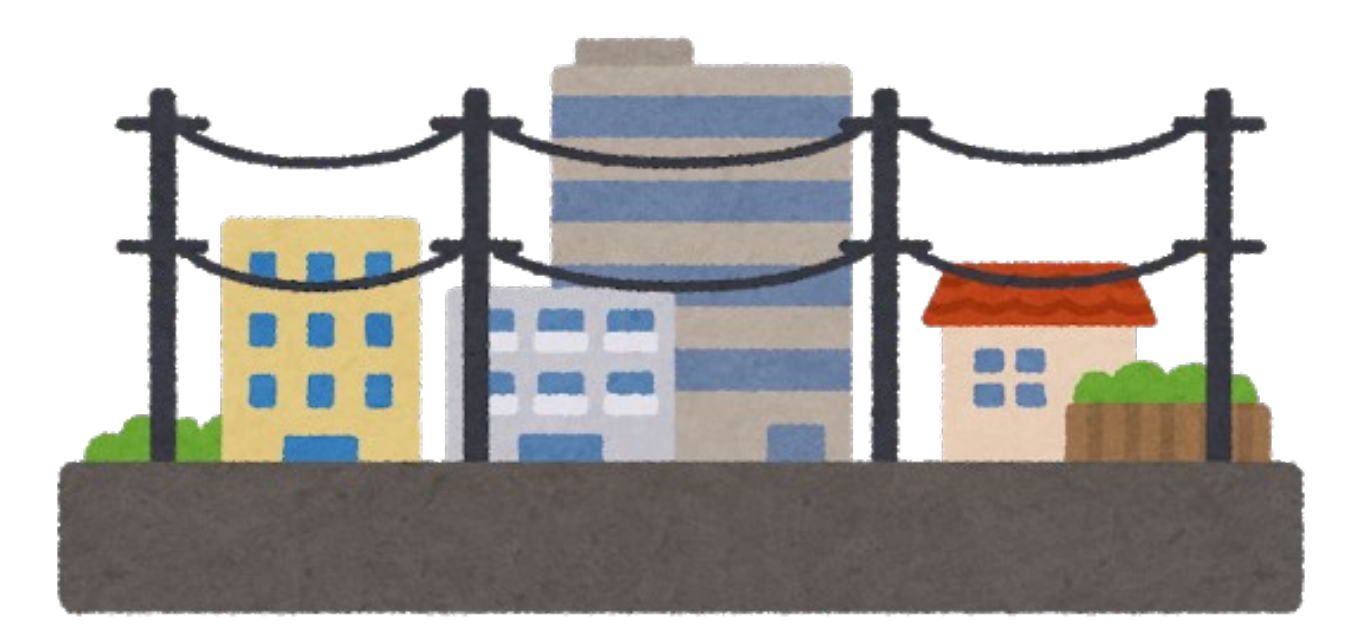

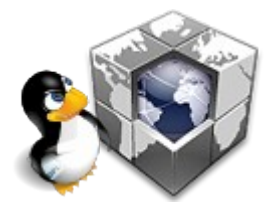

**ADSLは遅いですし、モバイルルーターや CATVは回線速度以外の理由で、無理です**

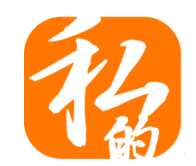

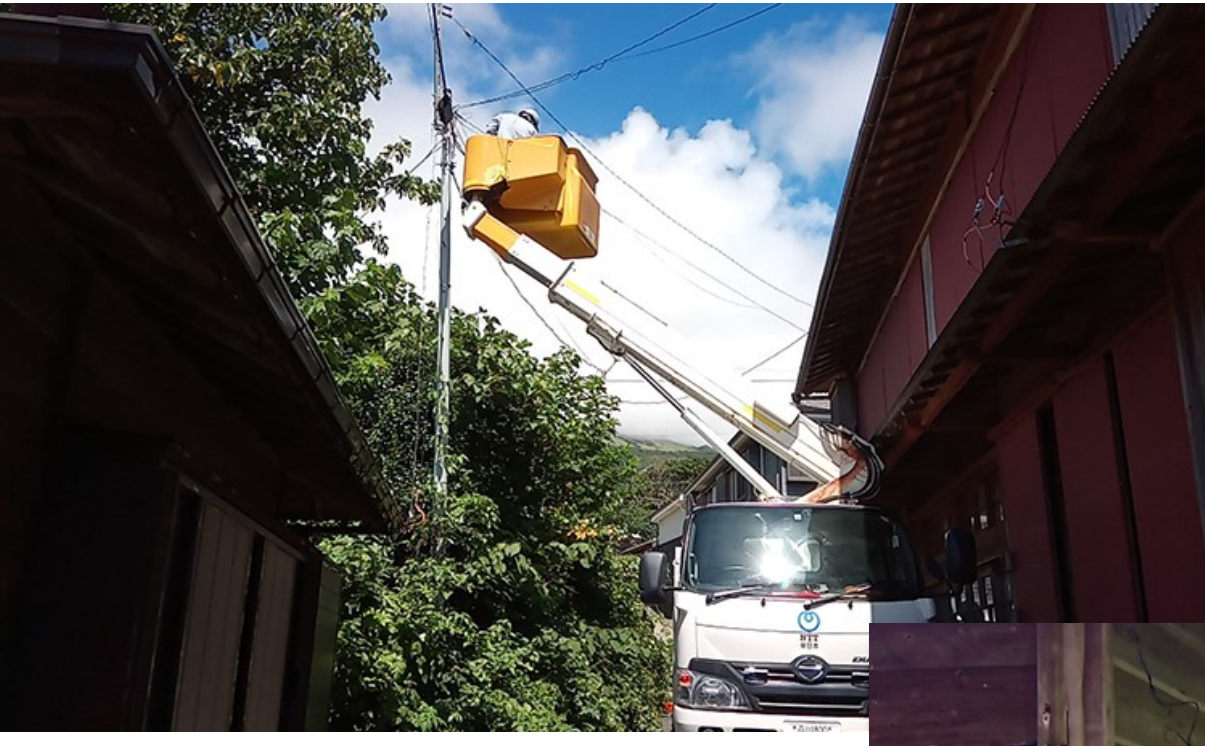

**こんな感じで 電柱などから 光ファイバーを 分岐して** 

#### **自宅の中に 引き込んでくれます**

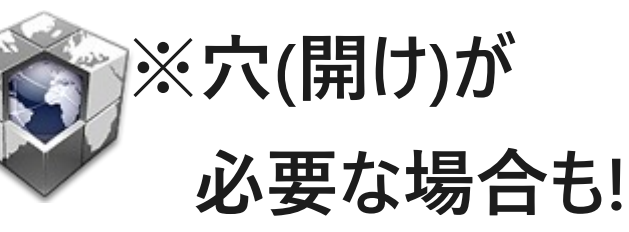

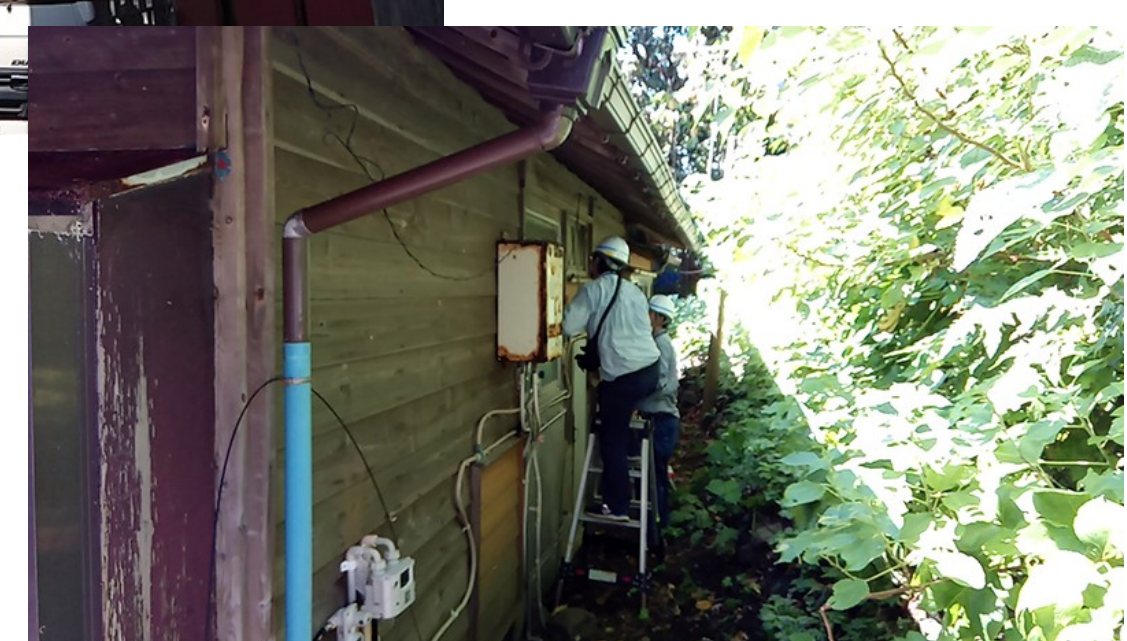

 $\mathbb{R}$   $\Omega$ 

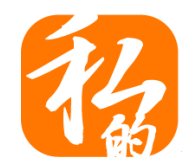

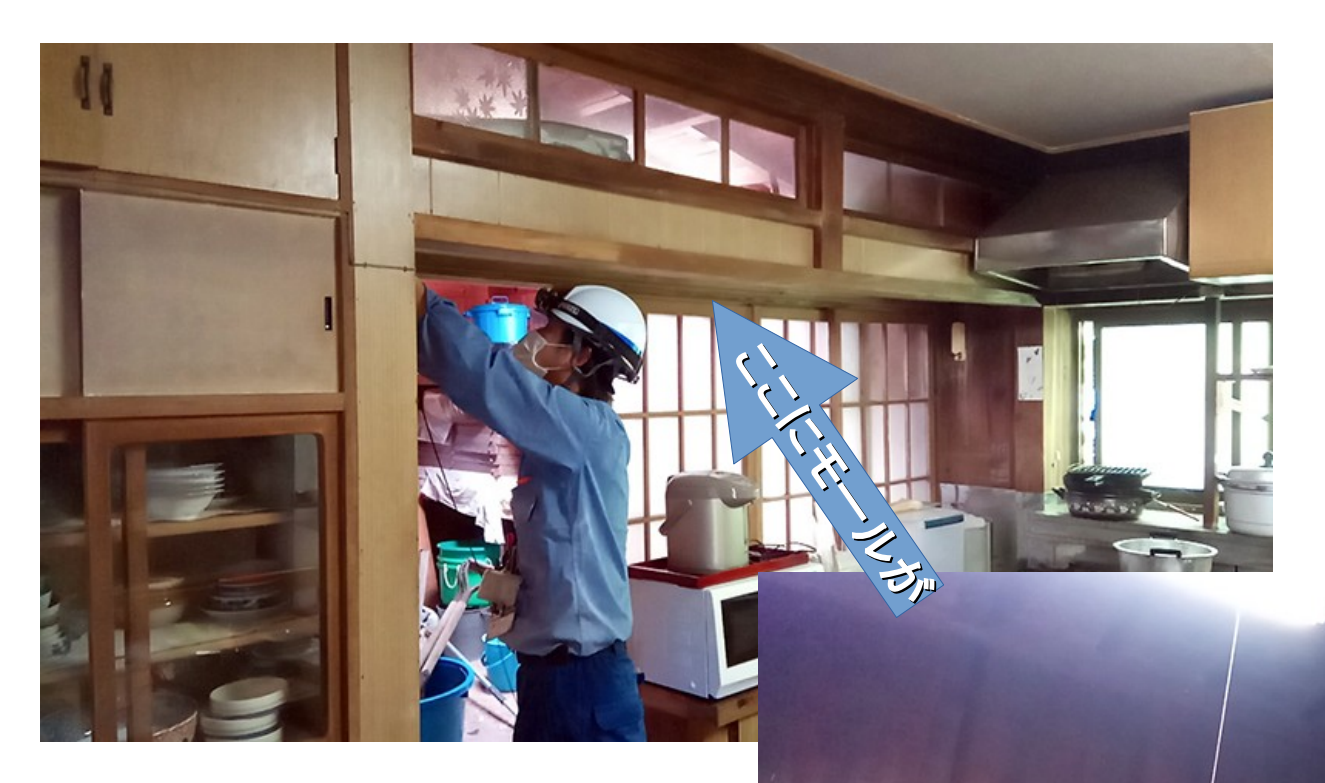

**光コンセントの 設置場所まで 光ファイバーを モールできれいに**

光ランセント

#### **隠せば、見た目も 気になりません!!**

**※各種条件次第**

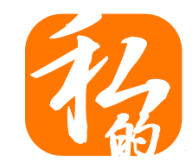

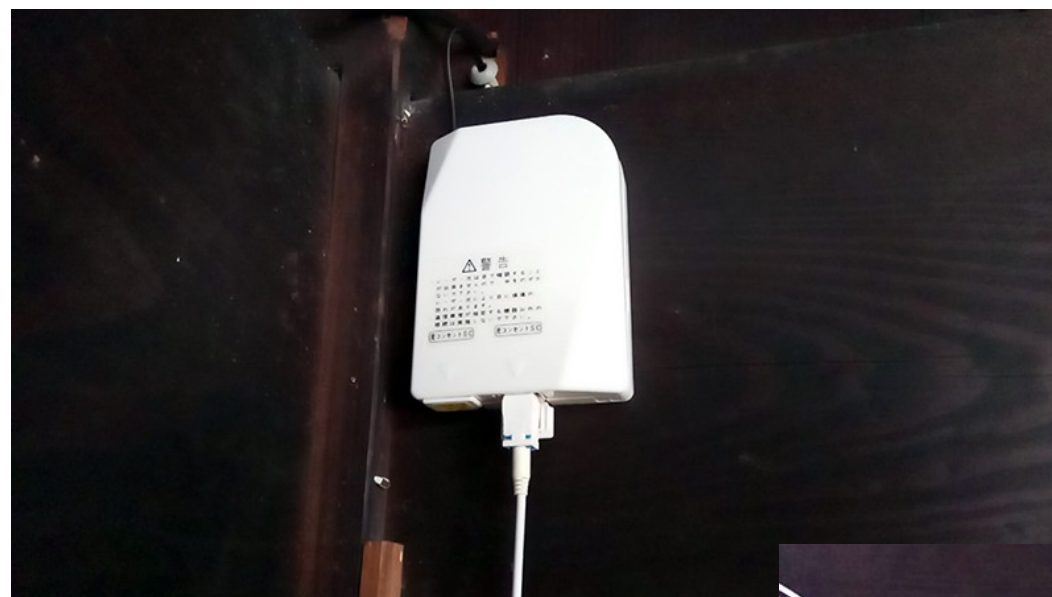

**光コンセントの設置が 無事に完了したら GE-PONと呼ばれる メディアコンバータ等を**

#### **接続して工事完了!! ※GE-PONとルーターが 一体の場合もあり。**

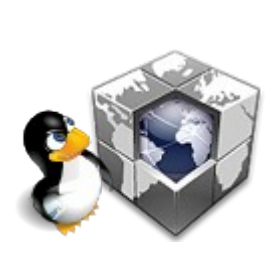

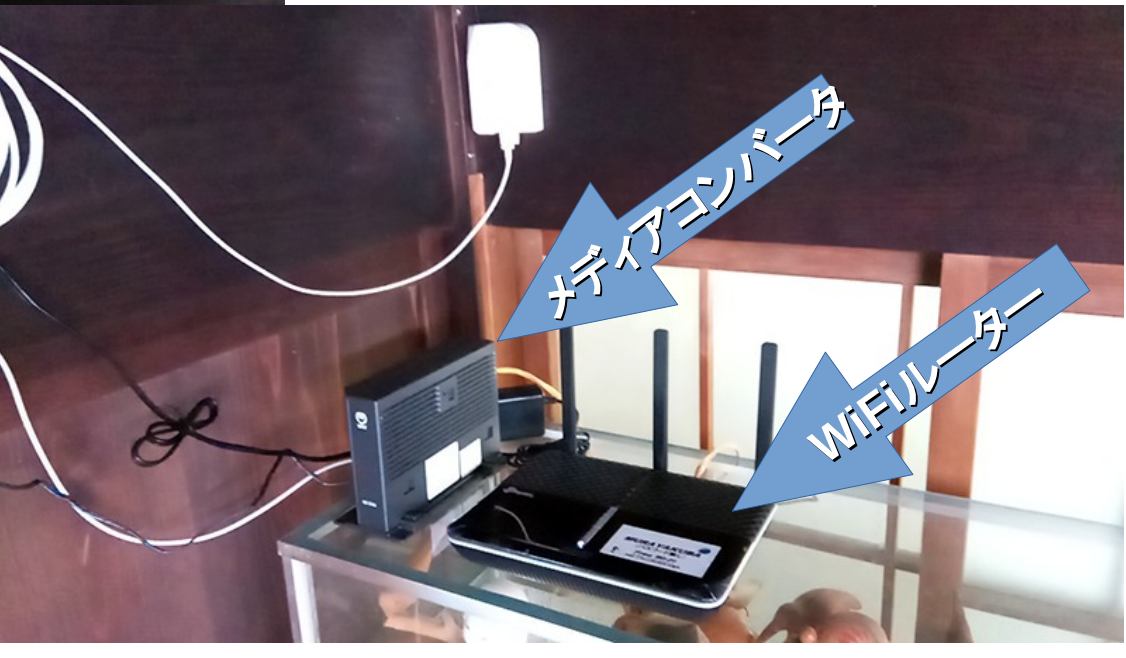

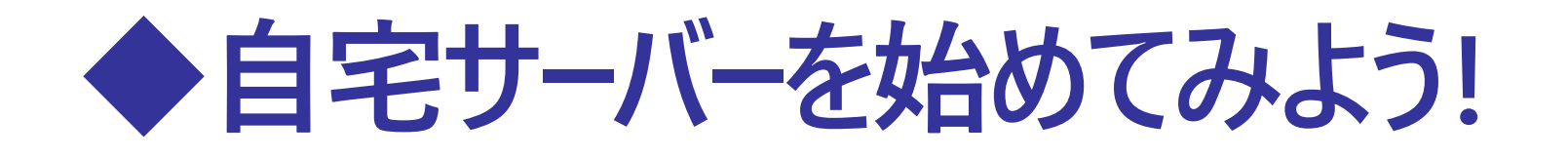

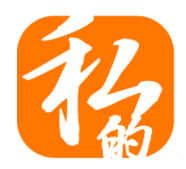

### **光ファイバーが引けたらグローバルIPアドレスを 割り当ててくれるプロバイダー(ISP)と契約しよう!**

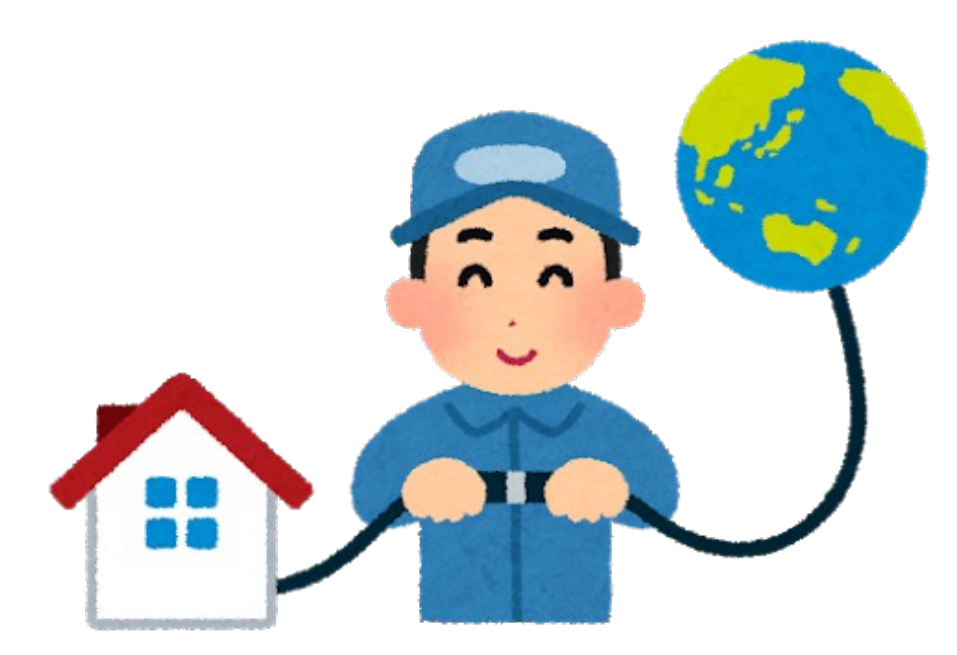

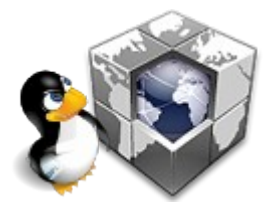

**でも速いから!とIPoEにしちゃうと IPv4が巨大NATでハマっちゃうので注意!**

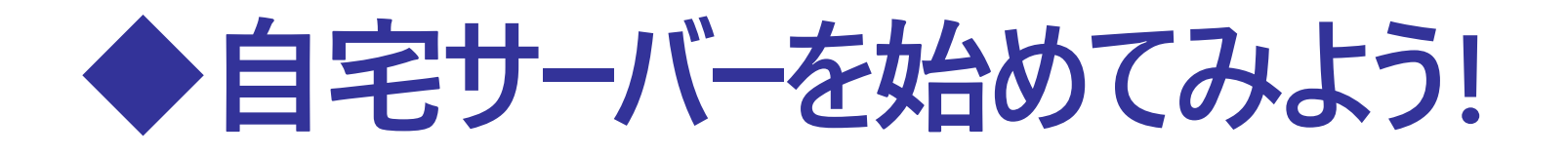

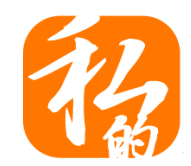

## **よーし!これで自宅サーバーができるぞー!**

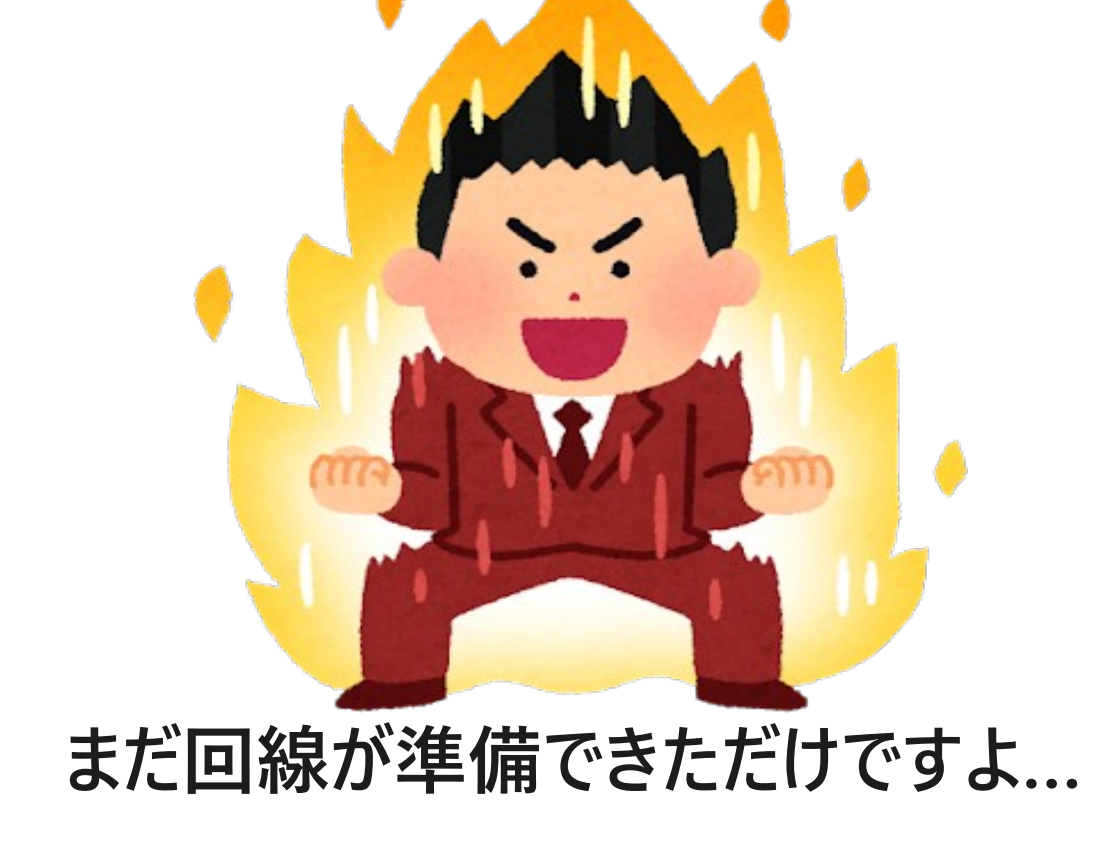

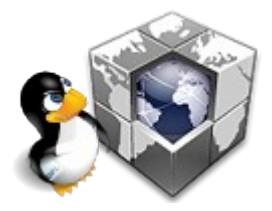

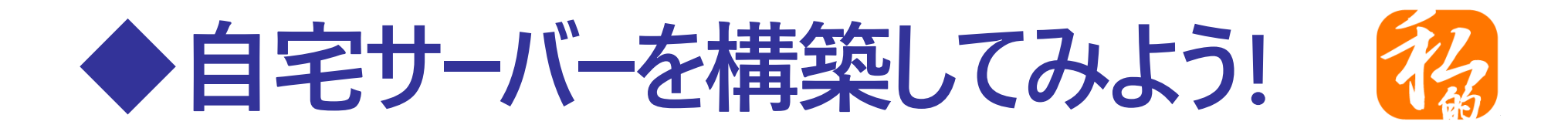

### **回線が用意できたら、サーバー構築!**

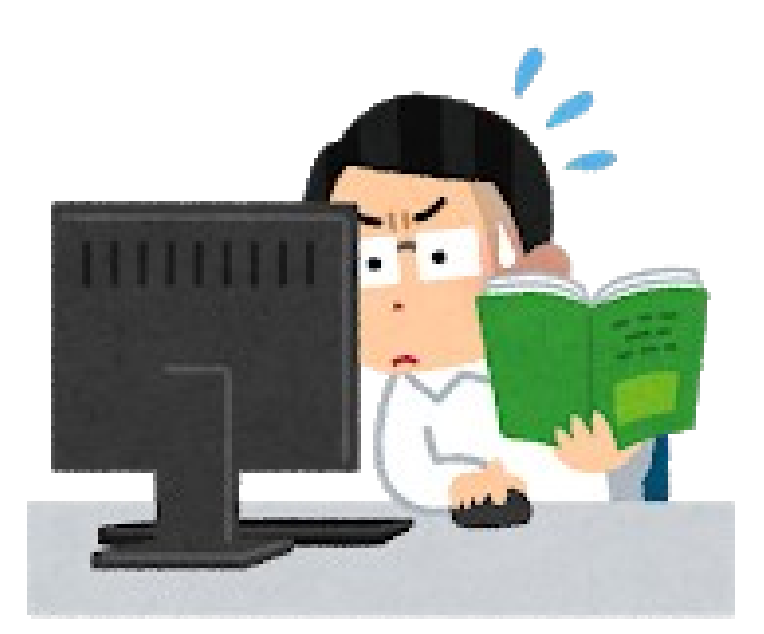

#### **中古のパソコンとか押し入れにあるPCでオケ! または、Raspberry Piとかのワンボードマイコンでも 見た目が一番!!なら本格ラックマウントサーバーで!**

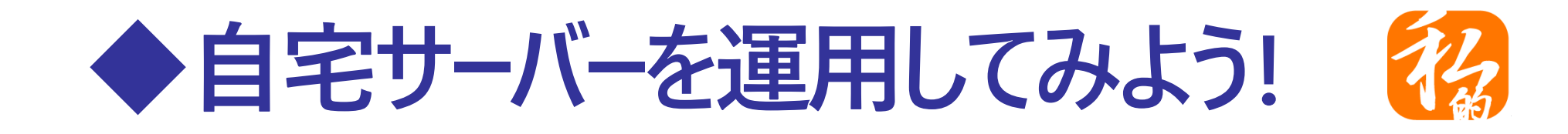

#### **サーバーは24h365dなので放熱第一で!**

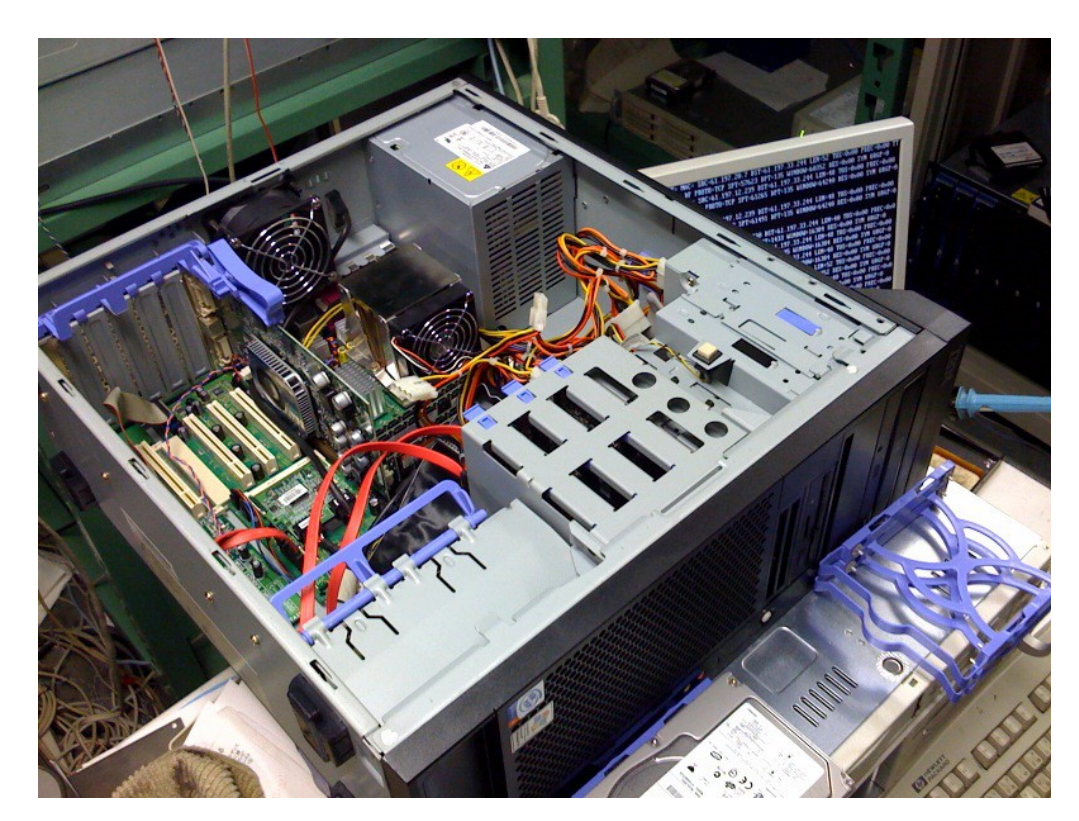

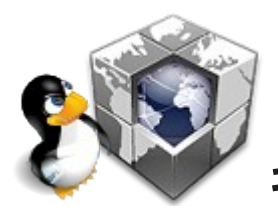

**ノートパソコンでも普段は立てておけばOK! キーボードもディスプレイもバッテリ(UPS)も全部入りだし!**

## ◆自宅サーバーを運用してみよう!

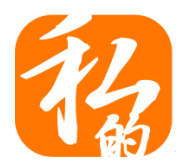

### **小ささで言ったらRasPiとかでもOK**

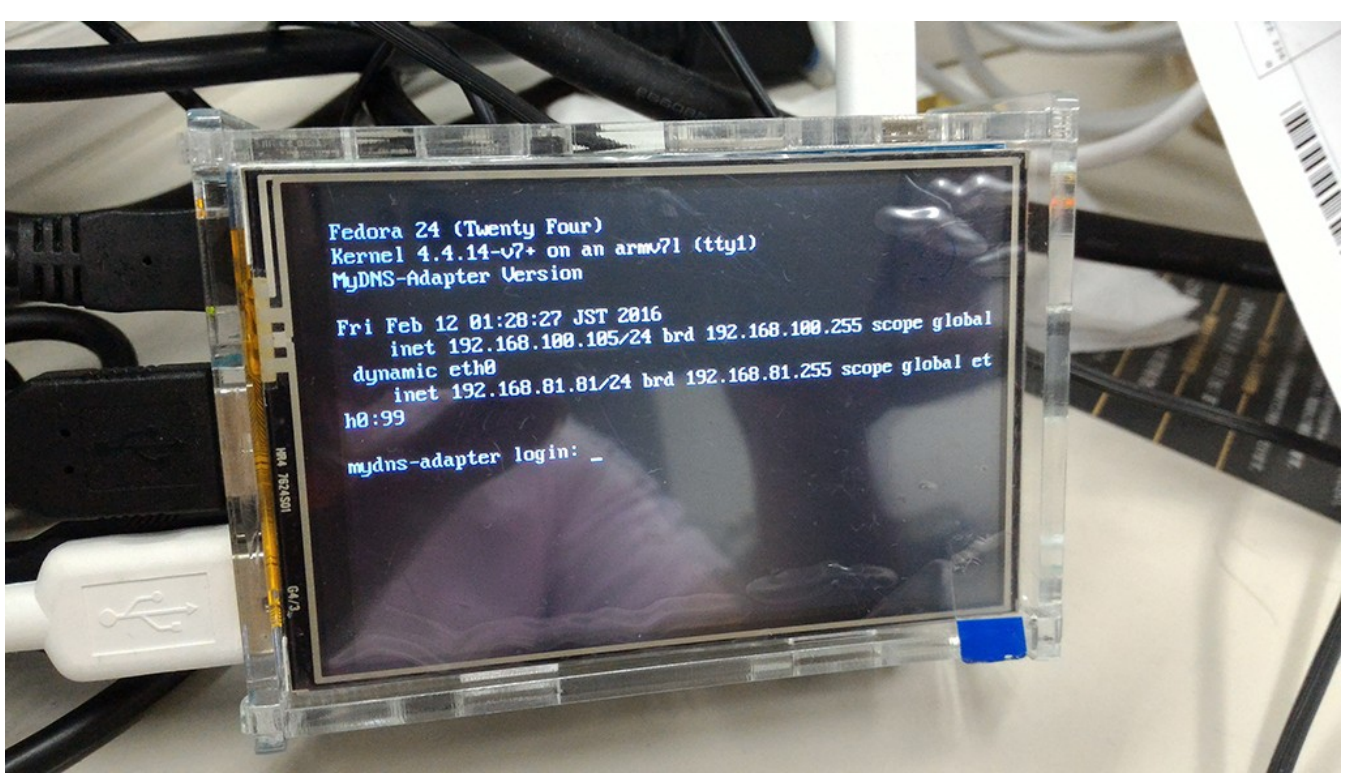

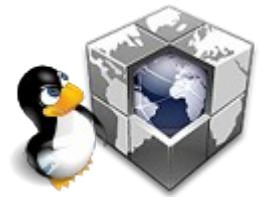

**LinuxやxBSDなどで立派な自宅サーバーに!! マイコンボード特有の癖を把握しよう!!**

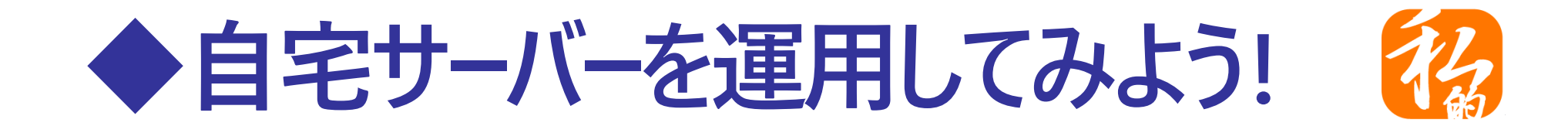

### **見た目が大事な人は、ラックサーバー?**

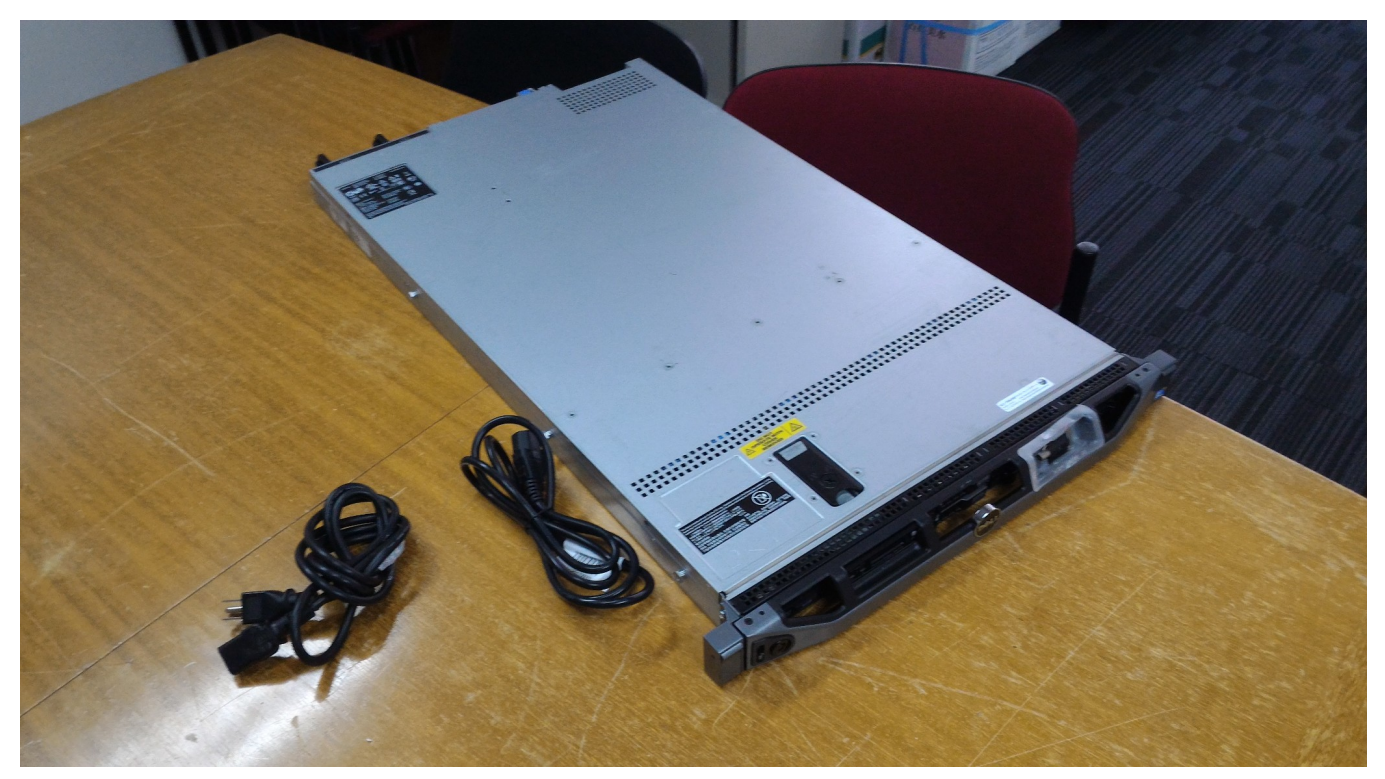

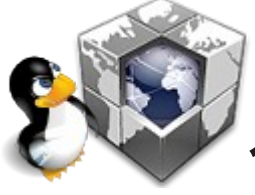

**ヤフオクでリース落ちが安く売ってるけど 色々な型式があるので先輩に聞くのが無難だよ!!**

#### ◆自宅サーバーを運用してみよう! 74

### **ディスクをいっぱい積みたかったらこんなのも**

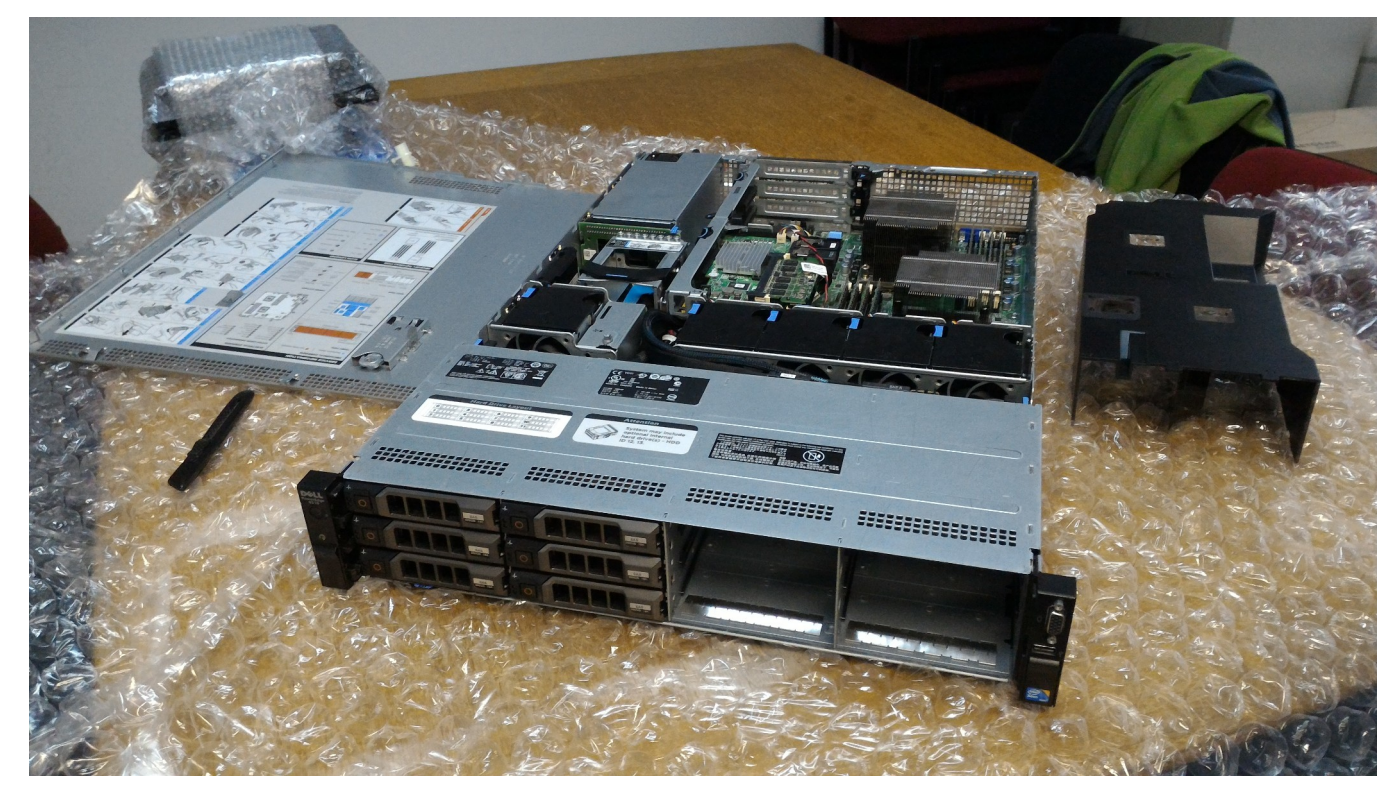

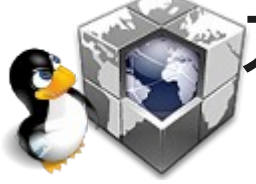

**ストレージ向けサーバーなら、ディスクをたくさん搭載 できるので、RAID構築してデータ保存が捗るよ!!**

## ◆自宅サーバーを運用してみよう!

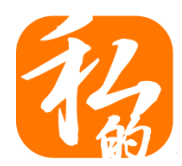

## **パソコンや専用サーバー以外にも…**

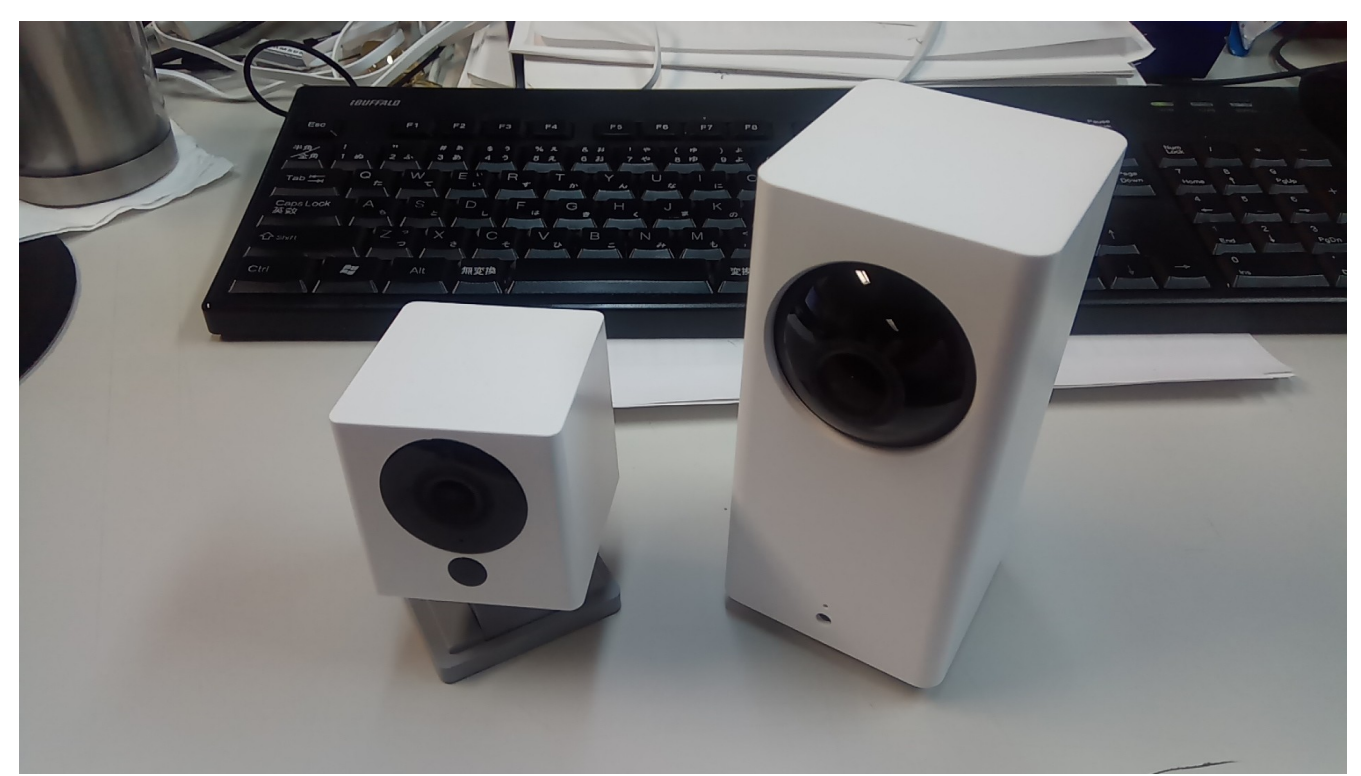

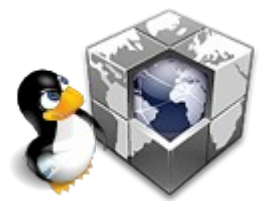

**カメラやルーターをハックしてサーバーにしたり!? Linuxが動くガジェットもいっぱいありますよ!!**

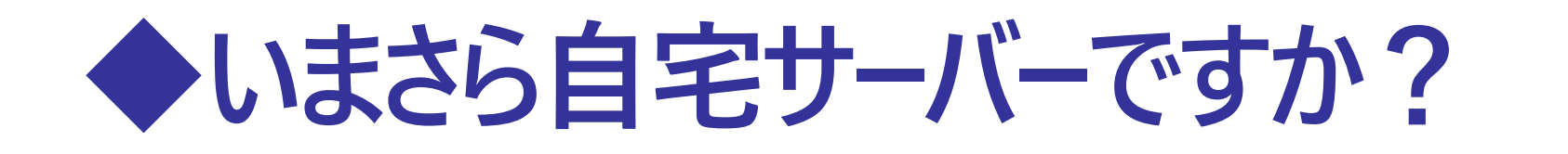

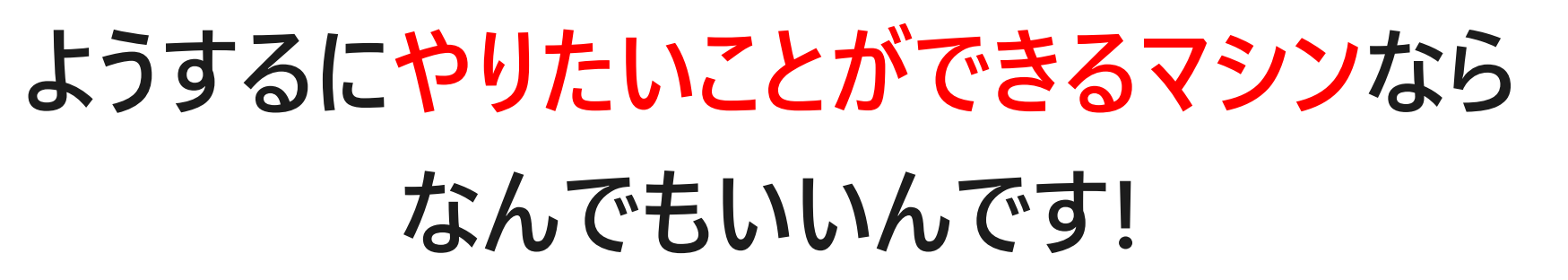

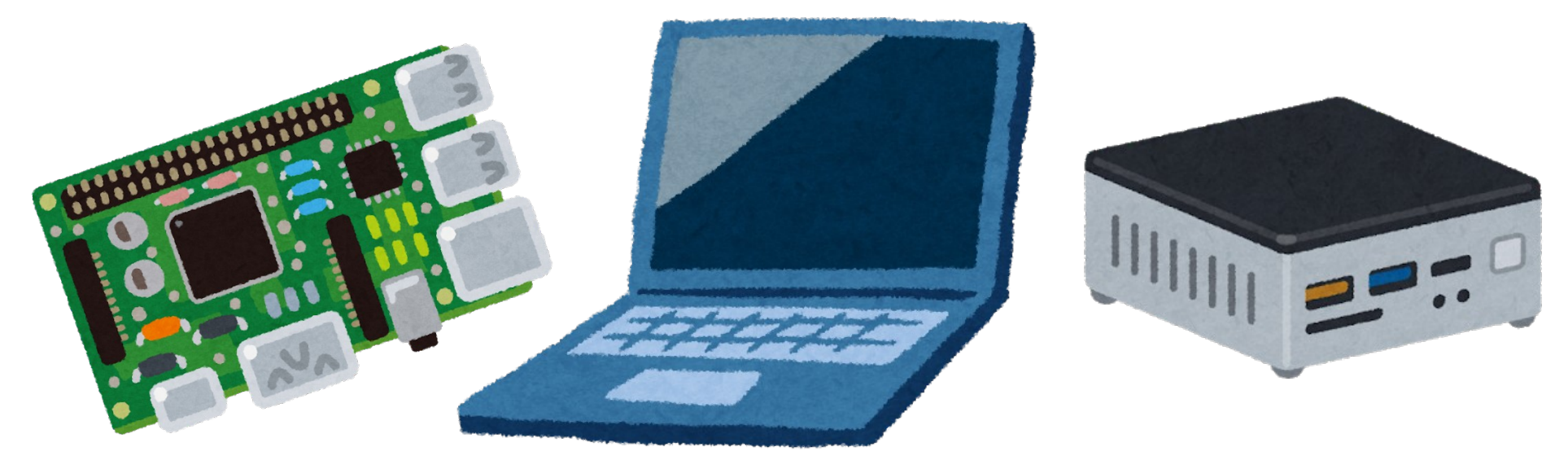

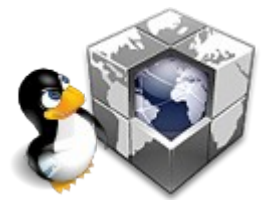

**オンプレを知り、己を磨けば百戦殆うからず!?**

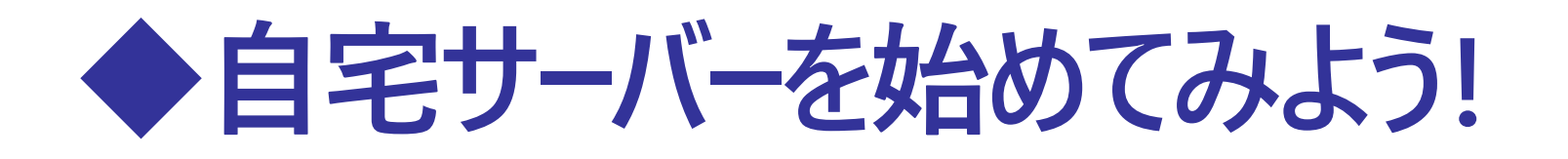

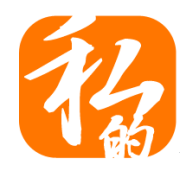

## **ハードが決まったら次はソフトの設定をしよう!**

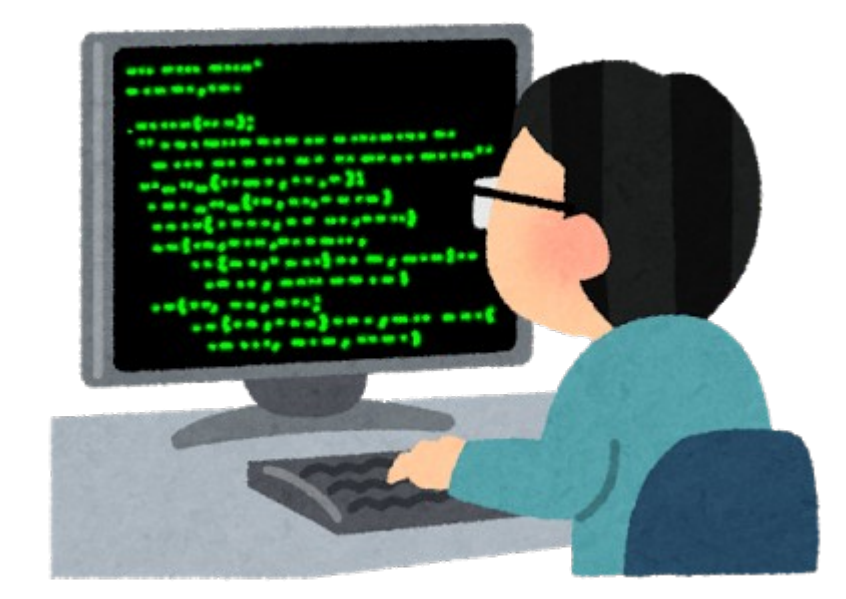

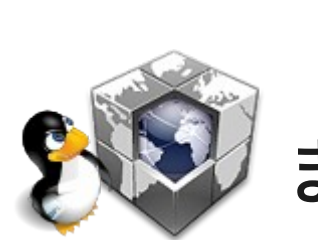

**WEBサーバー、メールサーバー、DBサーバー、etc 自分が動かしたいサーバーの設定をしよう!!** まずはサーバー構築ハンズオンで勉強もいいね!!

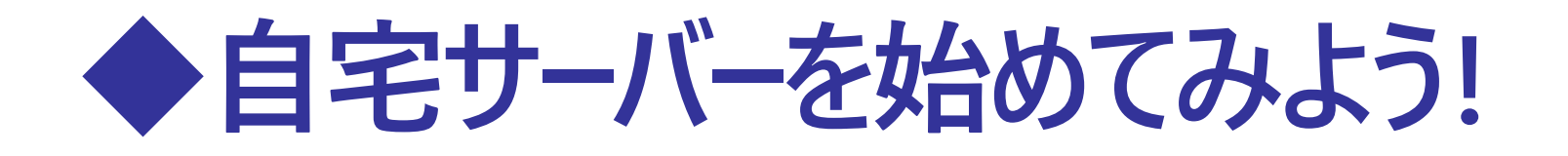

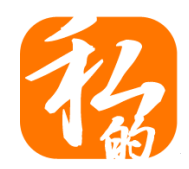

## **よーし!自宅サーバーを動かすぞー!**

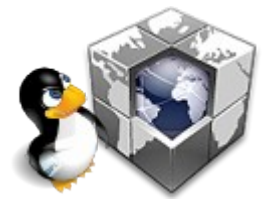

**まだサーバー機器が準備できただけですよ…**

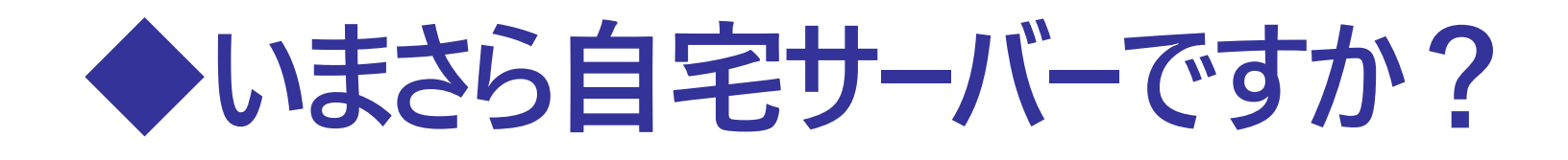

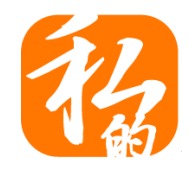

## **ところで回線もサーバーも用意できたけど そもそも自宅サーバーをどうやって**

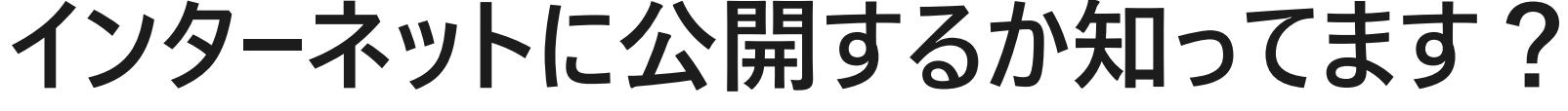

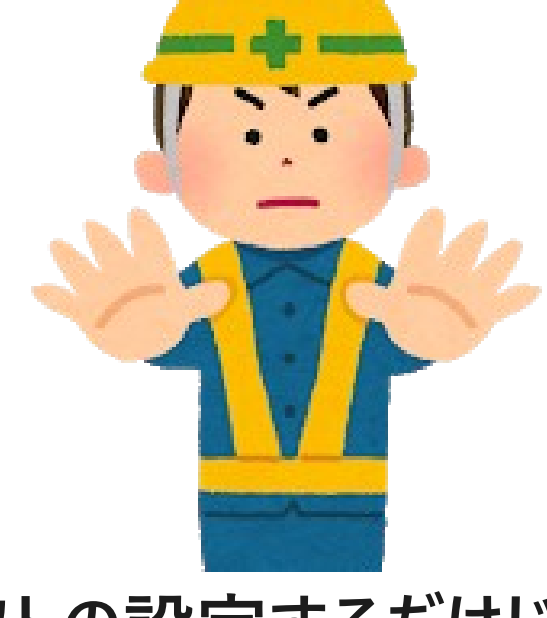

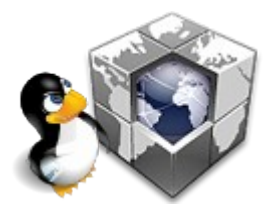

**バーでソフトの設定するだけじゃだめですよ!!** 

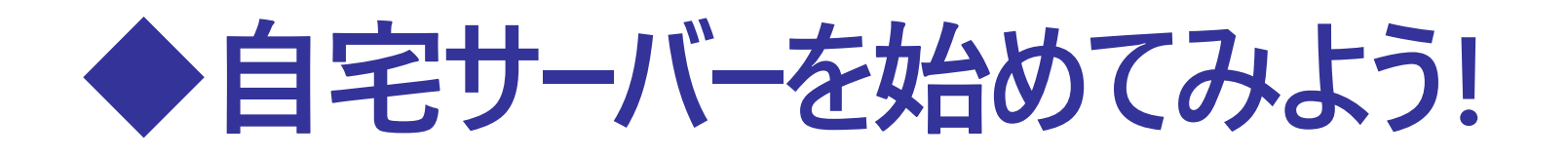

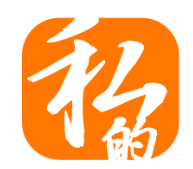

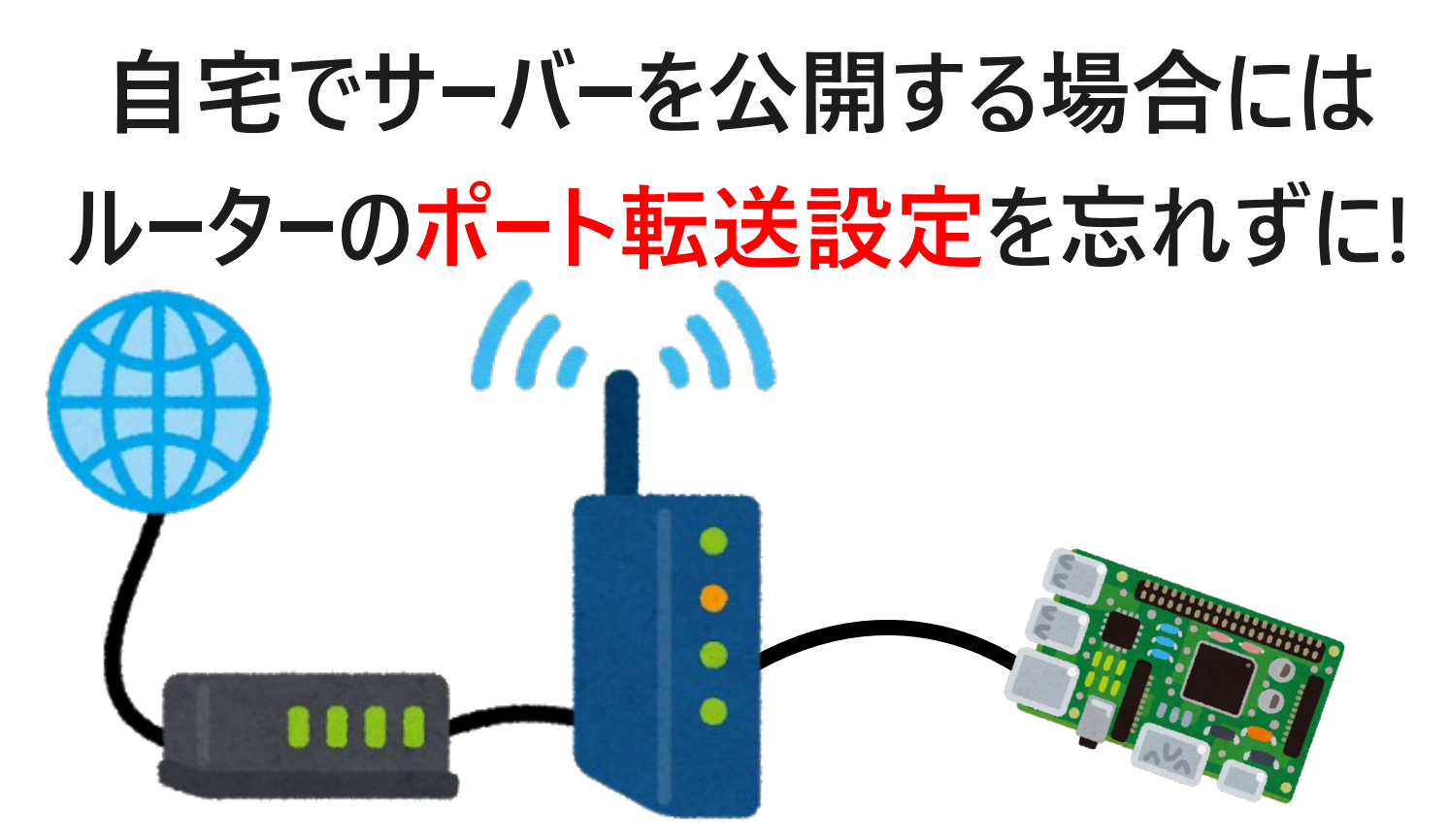

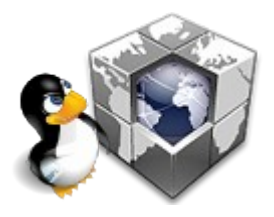

**インターネット側からきたサーバーへのアクセスを ルーターで転送してあげないといけません (デフォルトの状態では転送してくれません)**

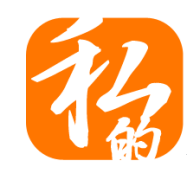

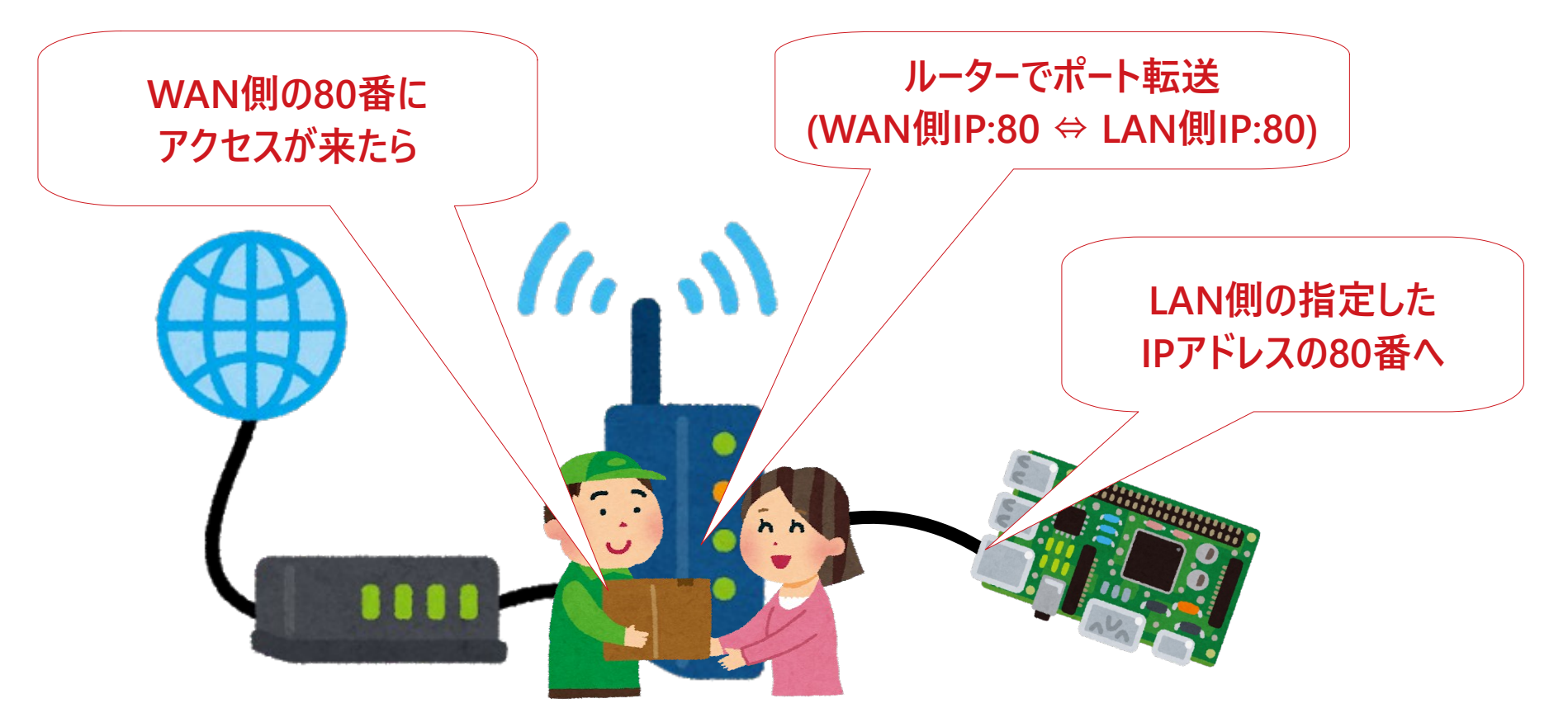

**例えばWEBなら**

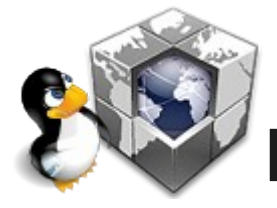

**WAN側の80番ポートへのアクセスがあったら LAN側のサーバーのIPアドレスの80番に転送する**

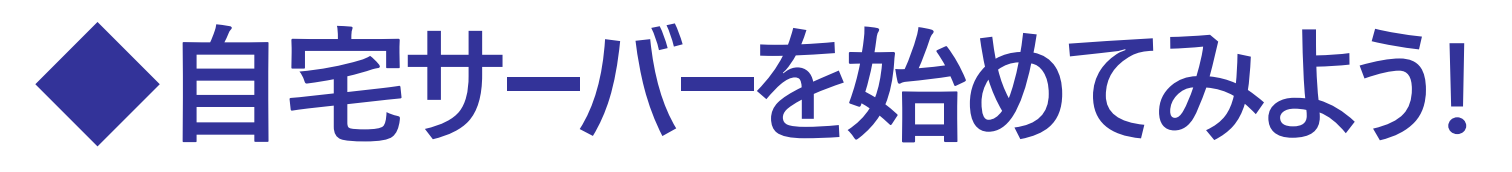

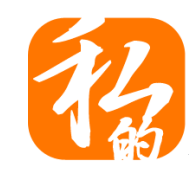

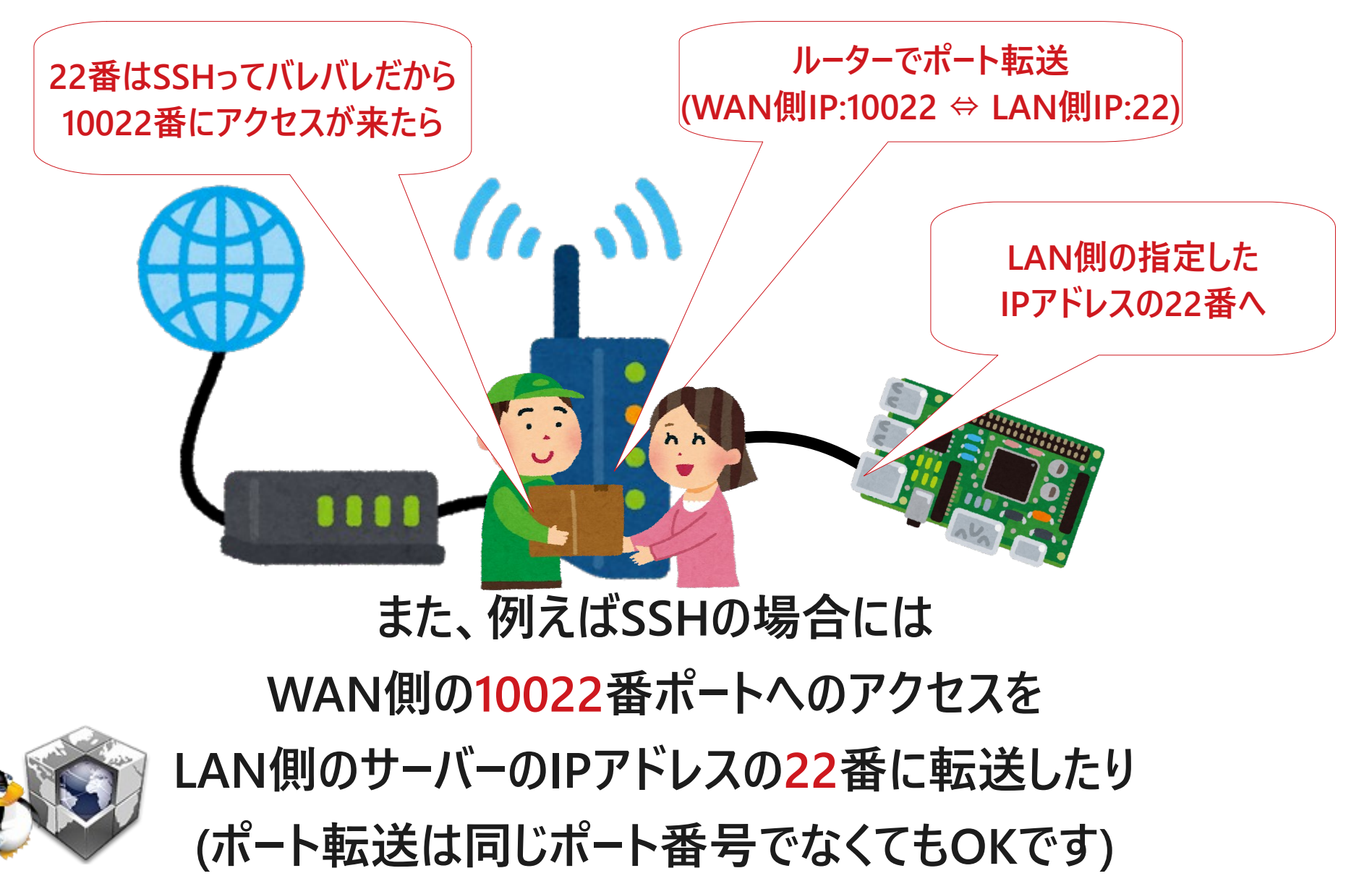

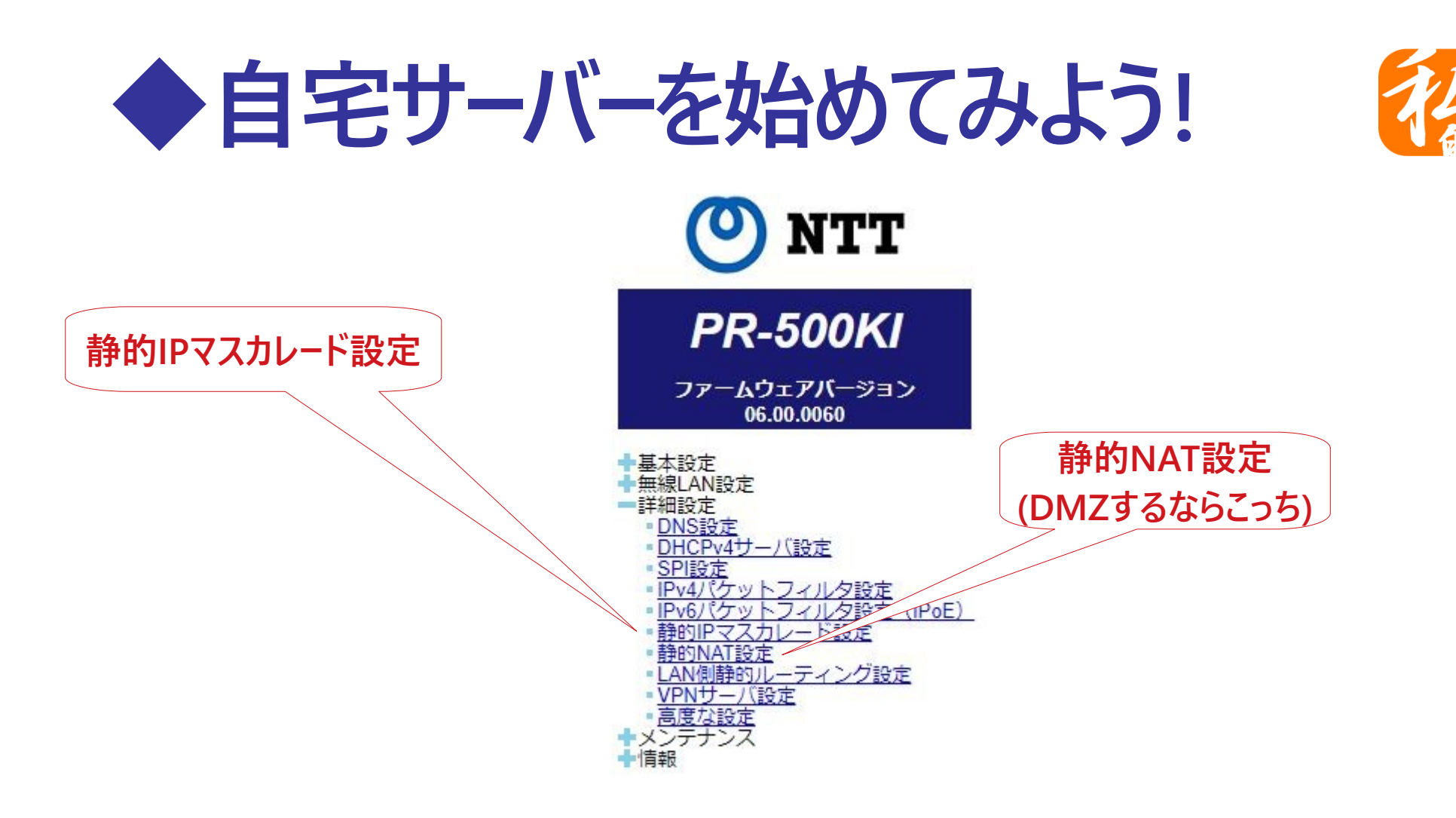

#### **FLETS光のホームゲートウェイなら 静的IPマスカレード設定か静的NAT設定の いずれかでポート転送設定をする**

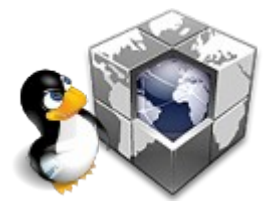

#### 静的IPマスカレード設定

トップページ > 詳細設定 > 静的IPマスカレード設定

高度な設定画面の[WAN→LAN中継設定]と静的IPマスカレード設定画面の内容が競合した場合は、高度な設定画面の[WAN→LAN中継設 定】の内容が優先されます。

設定変更を行うと、通信・通話が切断されることがあります。

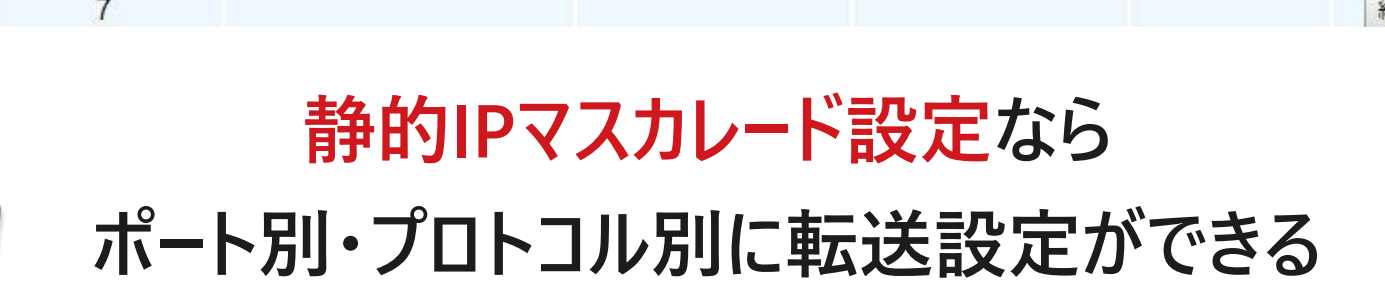

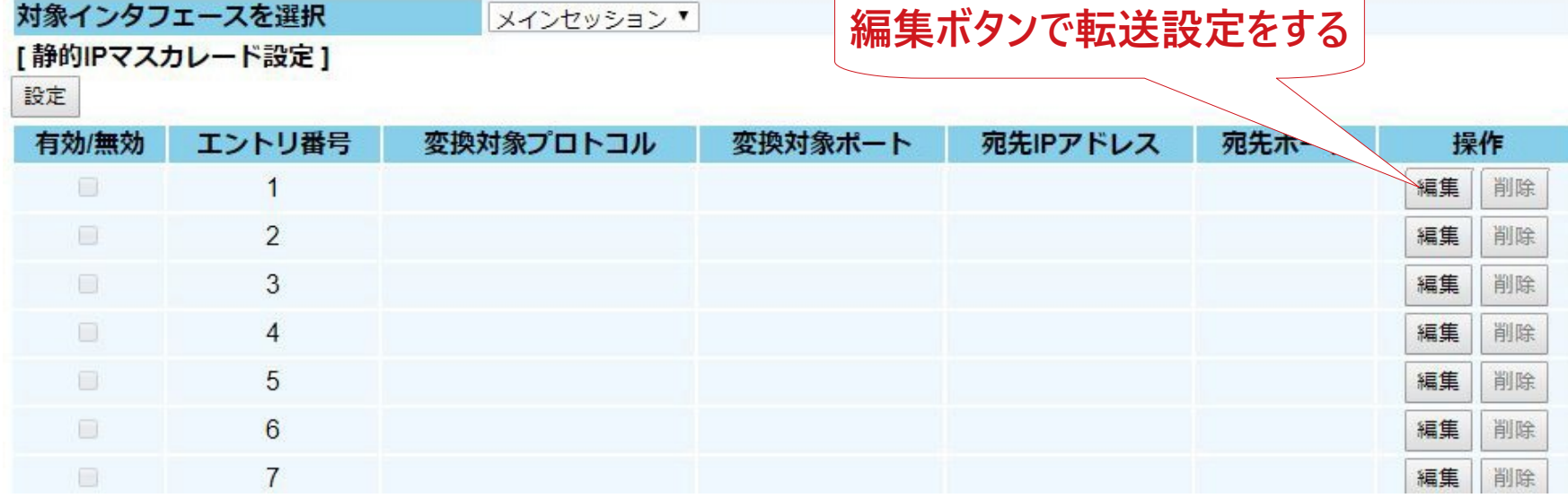

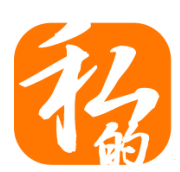

ヘルプ?

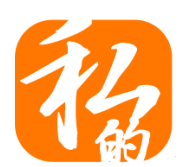

#### 静的IPマスカレード設定 エントリ編集

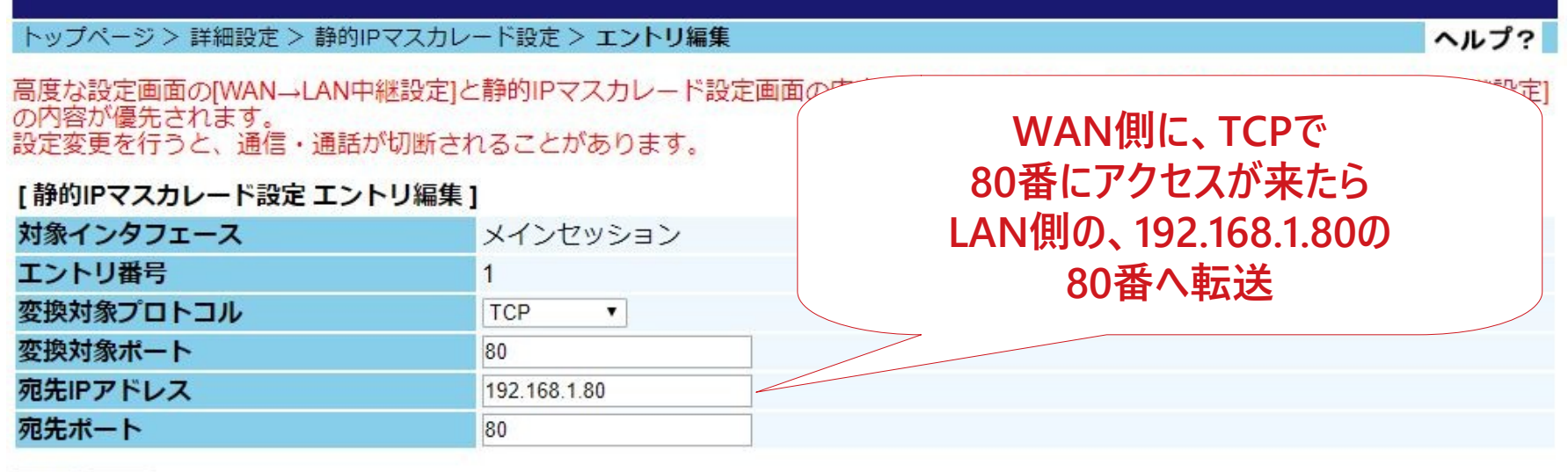

設定 戻る **設定完了を忘れずに!!**

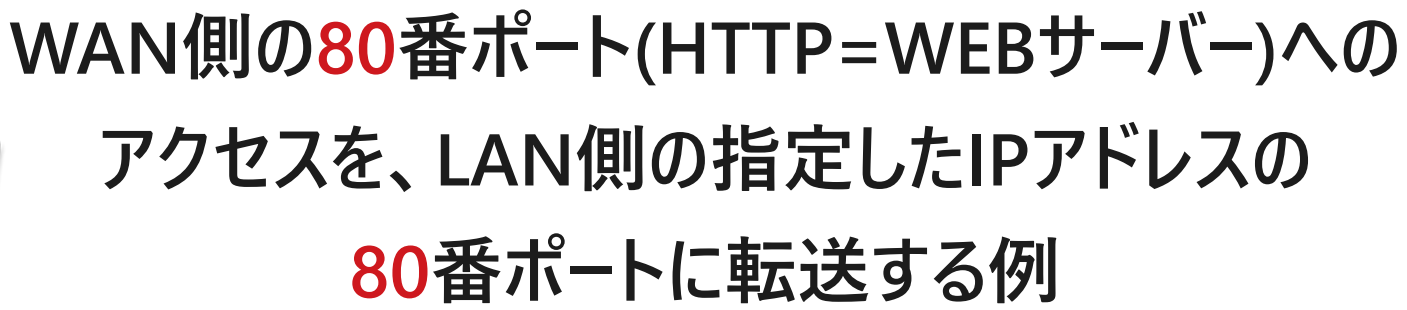

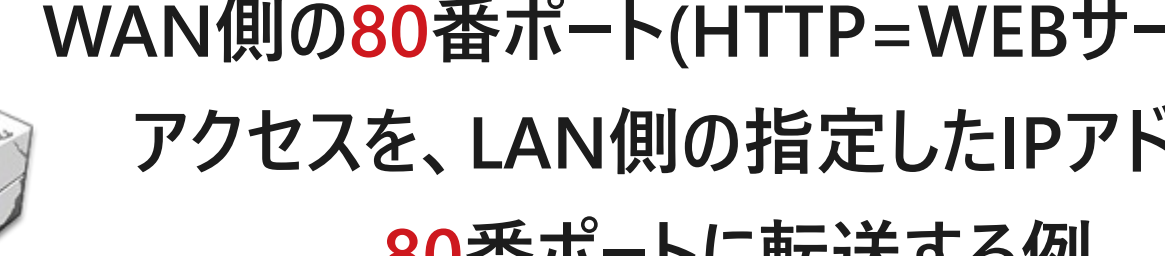

#### 静的IPマスカレード設定

トップページ > 詳細設定 > 静的IPマスカレード設定

高度な設定画面の[WAN→LAN中継設定]と静的IPマスカレード設定画面の内容が競合した場合は、高度な設定画面の[WAN→LAN中継設 |<br>|定||の内容が優先されます。<br>|設定変更を行うと、通信・通話が切断されることがあります。

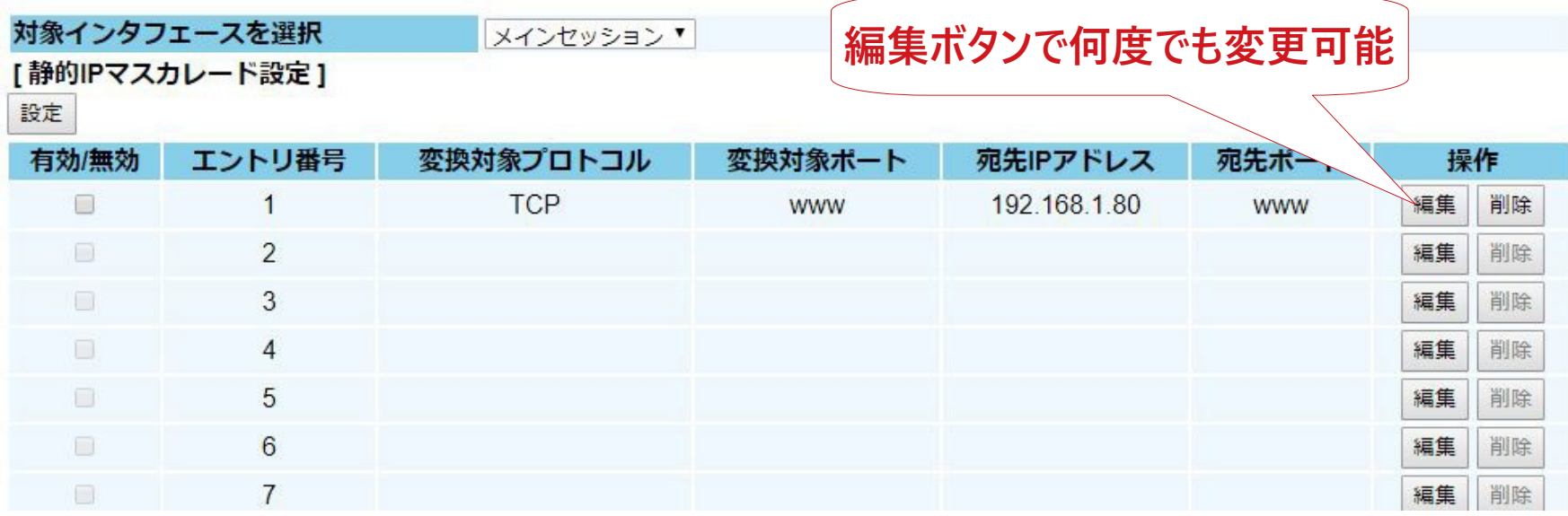

**これでOK!!**

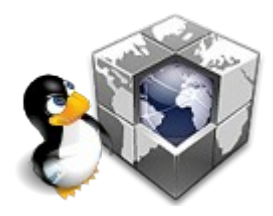

ヘルプ?

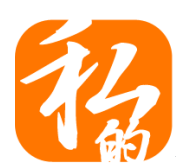

#### 静的IPマスカレード設定 エントリ編集

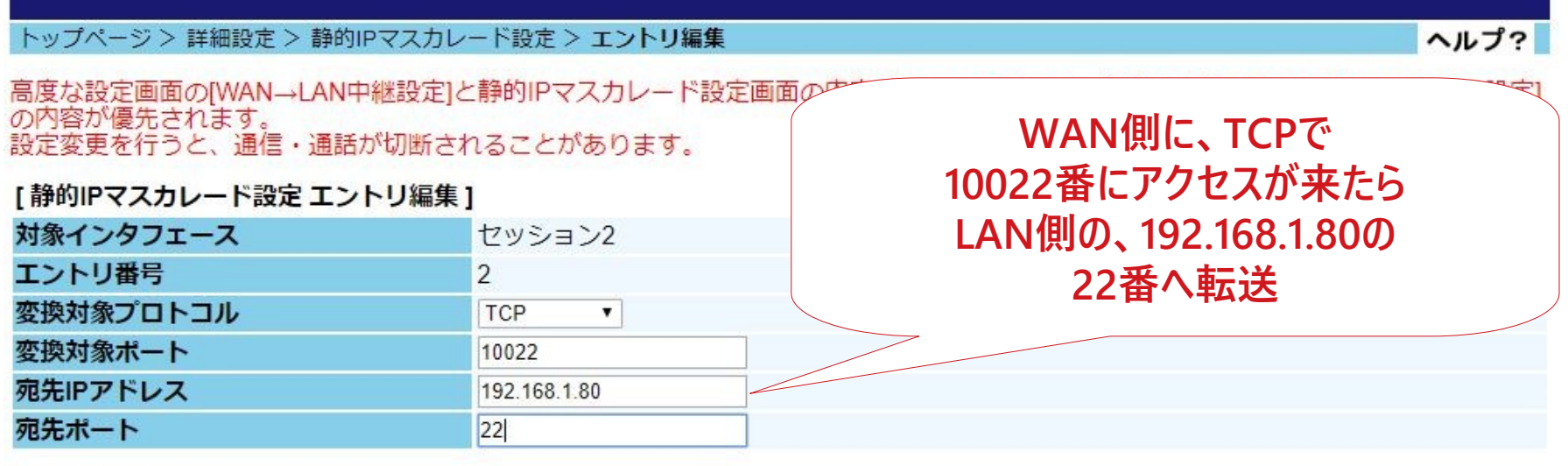

設定 厚る **設定完了を忘れずに!!**

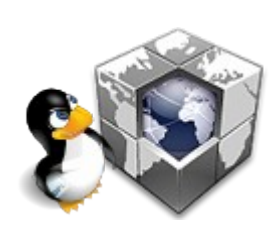

**これはWAN側の10022番ポートへの アクセスを、LAN側の指定したIPアドレスの 22番ポートに転送する例**

#### 静的IPマスカレード設定

トップページ > 詳細設定 > 静的IPマスカレード設定

高度な設定画面のIWAN→LAN中継設定1と静的IPマスカレード設定画面の内容が競合した場合は、高度な設定画面のIWAN→LAN中継設 定の内容が優先されます。

設定変更を行うと、通信・通話が切断されることがあります。

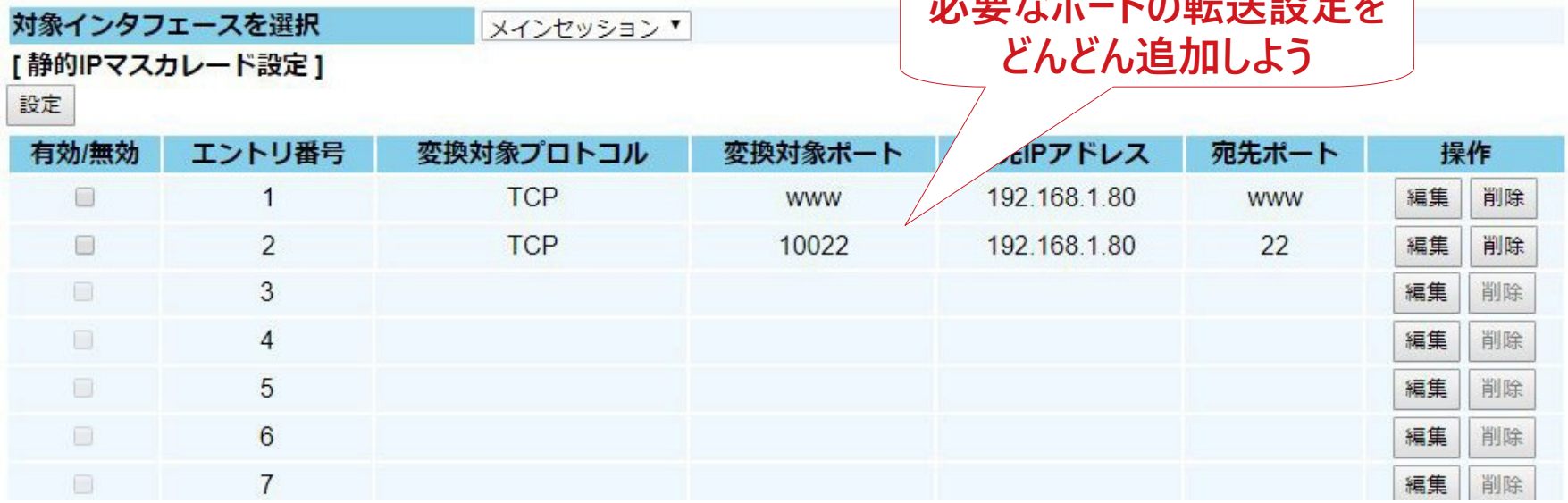

#### **このようにして、自分がインターネットに公開したい サーバーへのポート転送設定をしよう!**

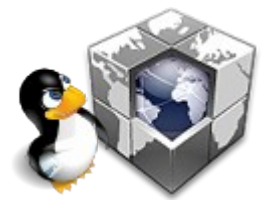

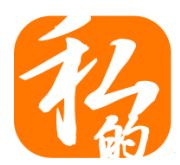

ヘルプ?

 $\lambda$ 

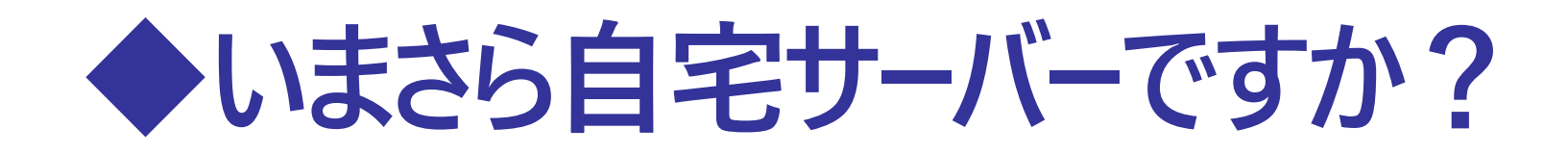

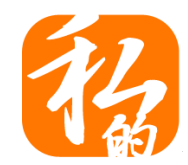

### **よーし!これでインターネットに公開だー!**

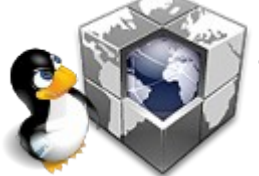

**まだまだ、ポート転送設定でルーターのLAN側まで アクセスできる準備ができただけですよ…**

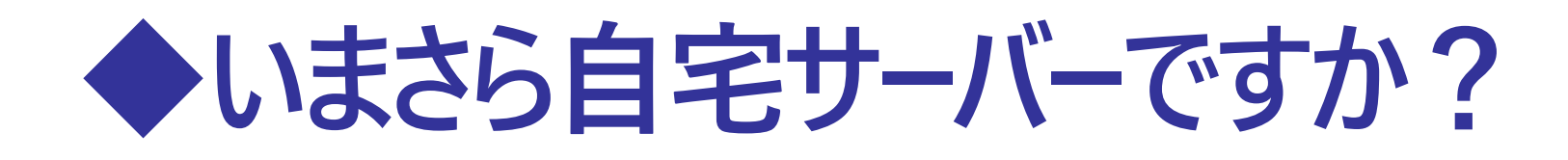

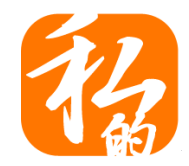

## **ポート転送設定はOKになっても そもそも自宅サーバーが外部からのアクセスに 対応できるように設定していますか?**

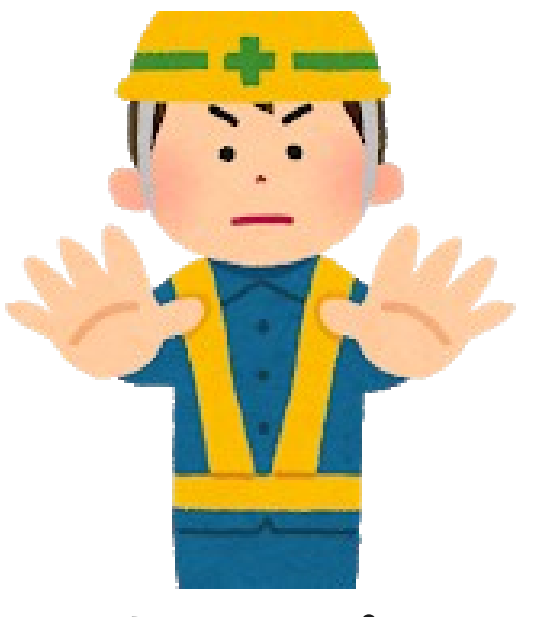

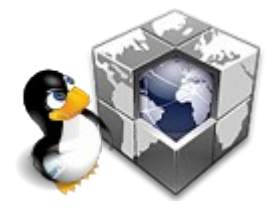

**まだまだやる事はいっぱいありますよ!!**

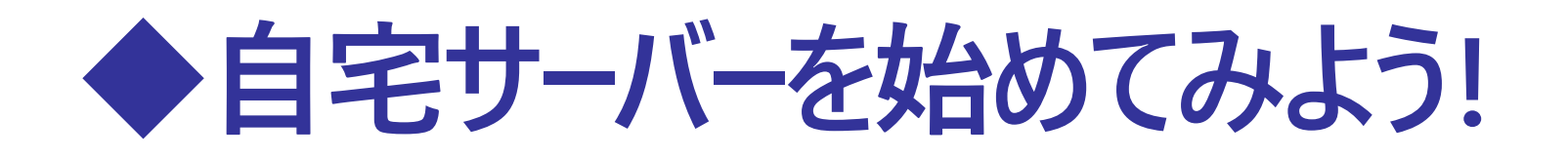

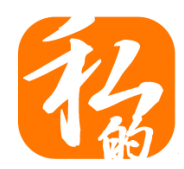

## **ルーターのポート転送の設定をしたら サーバーのファイアーウォール設定も忘れずに!!**

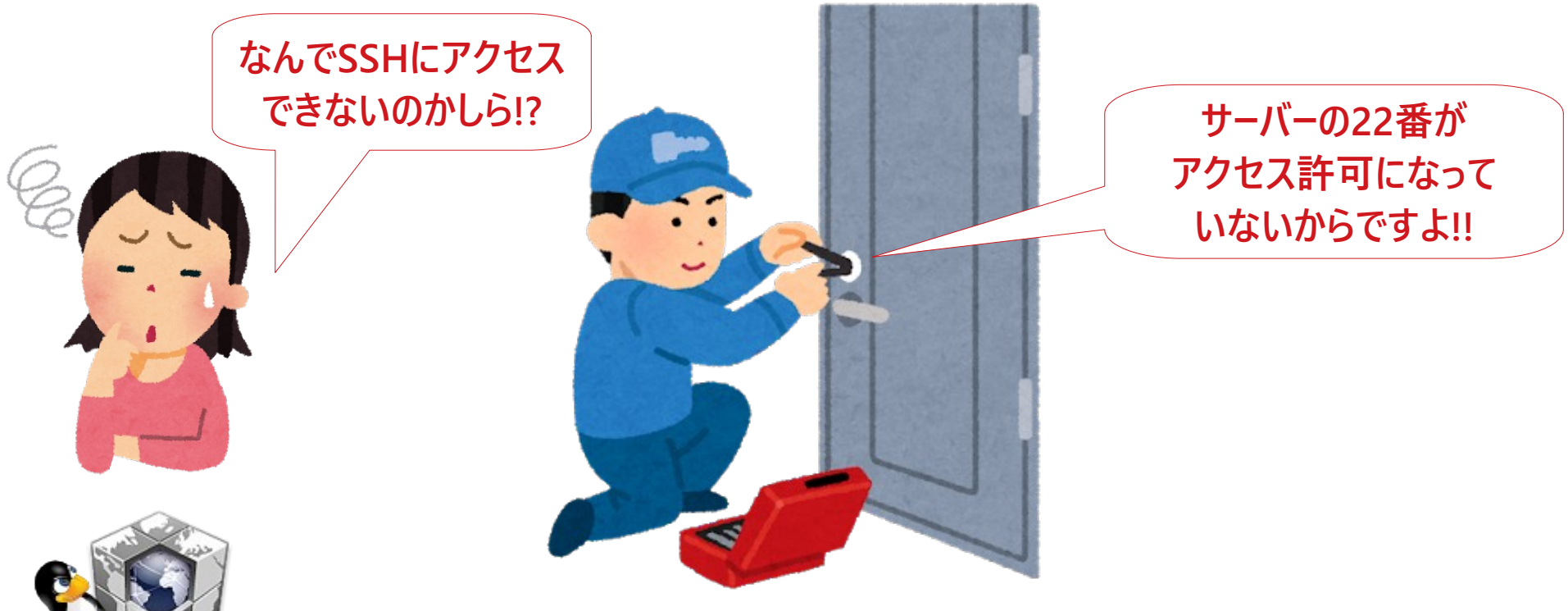

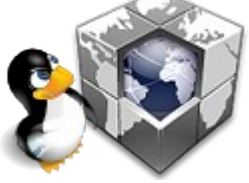

**iptables? firewalld? nftables?**

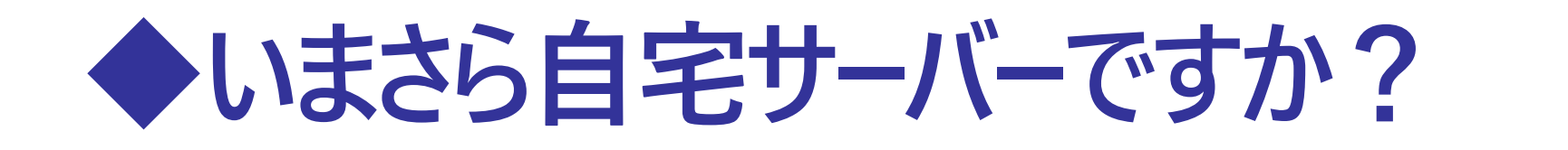

## **よーし!これでサーバーまでアクセスできるぞー!**

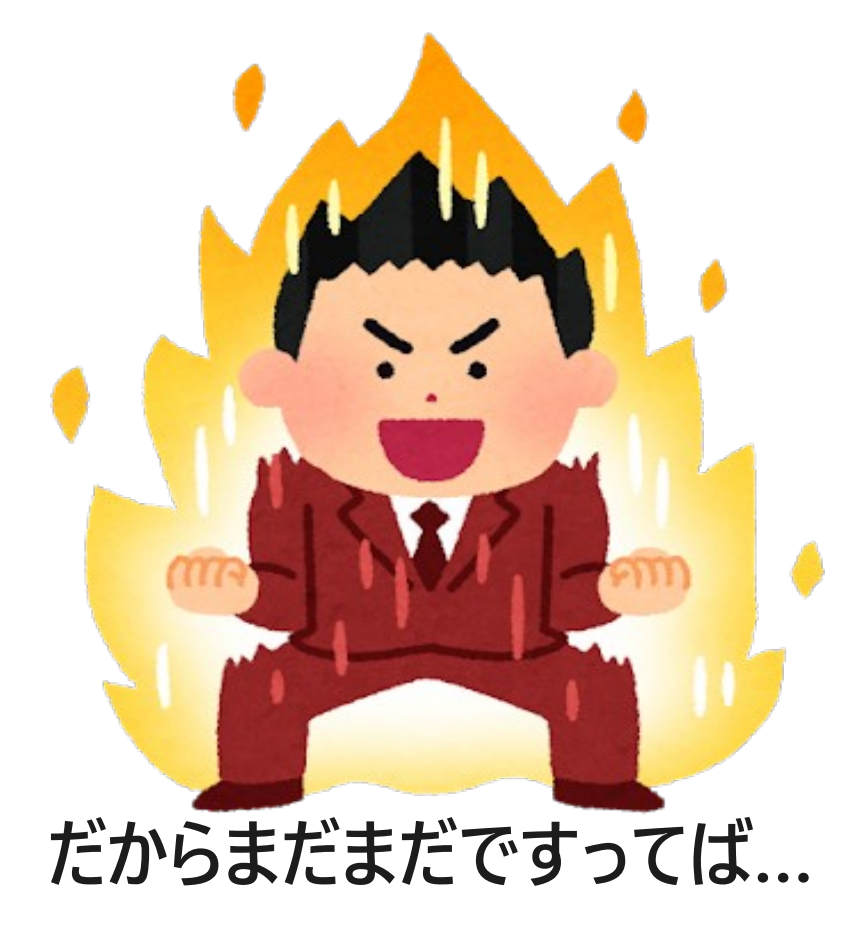

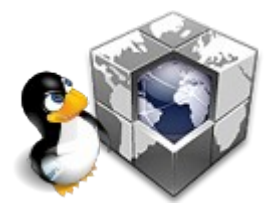

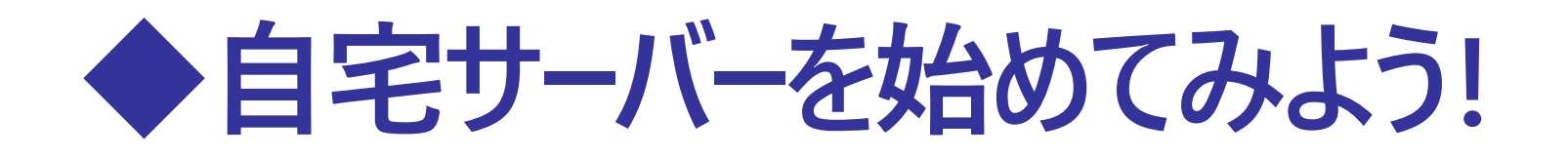

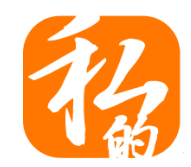

### **ホスト名でアクセスできるように MyDNS.JPにIPアドレスの通知をしよう!**

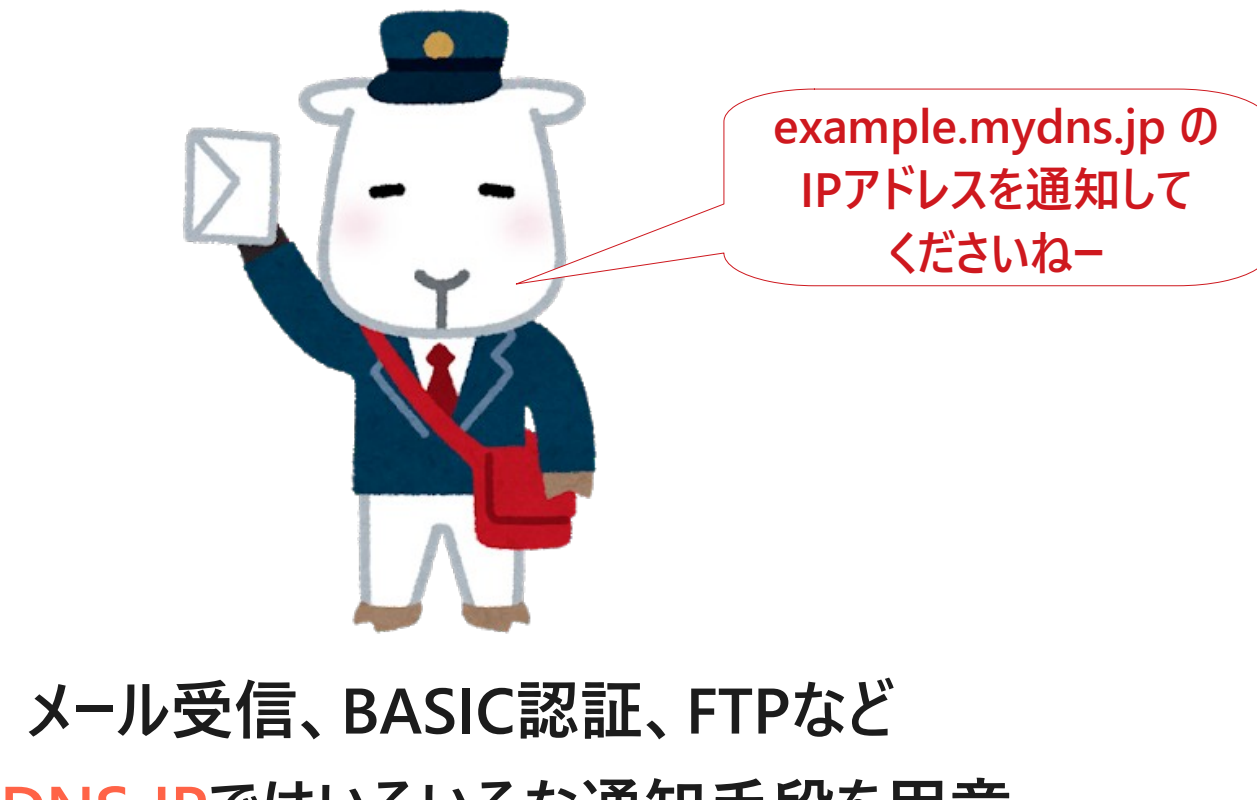

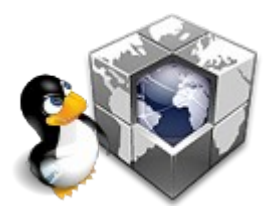

**MyDNS.JPではいろいろな通知手段を用意**

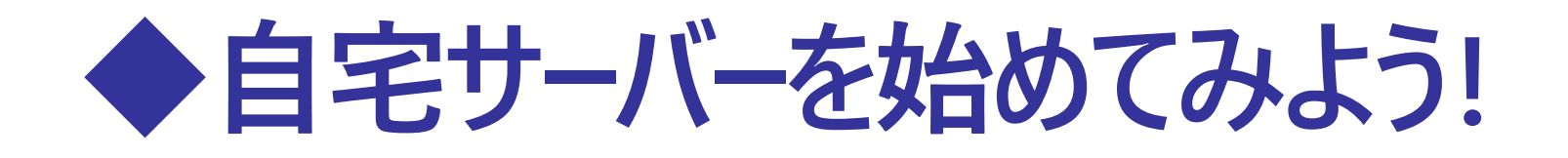

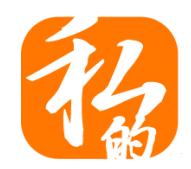

## **通知をしたら自分のホスト名と IPアドレスが紐づいているか確認しよう!**

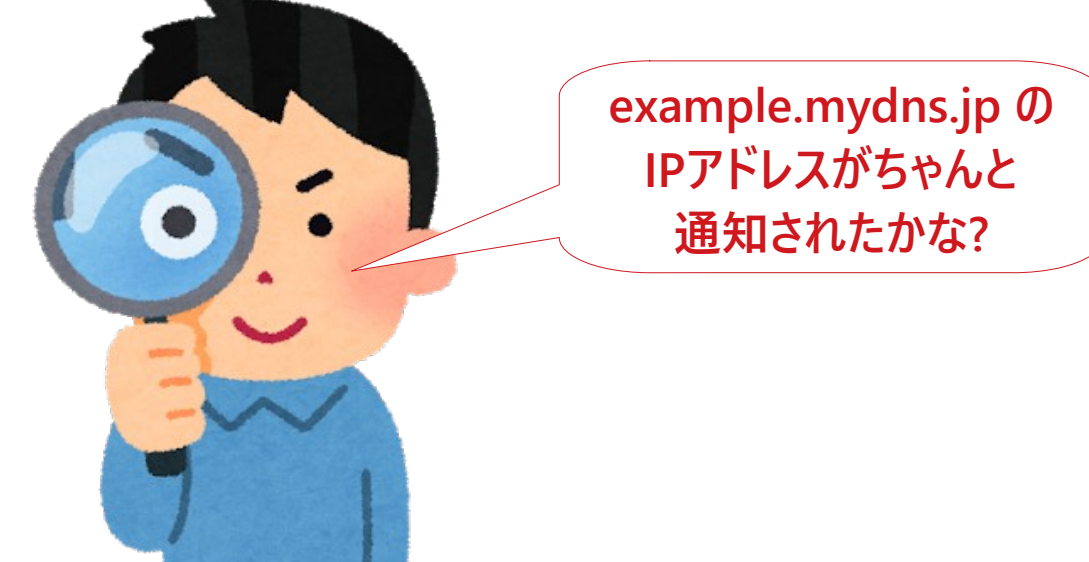

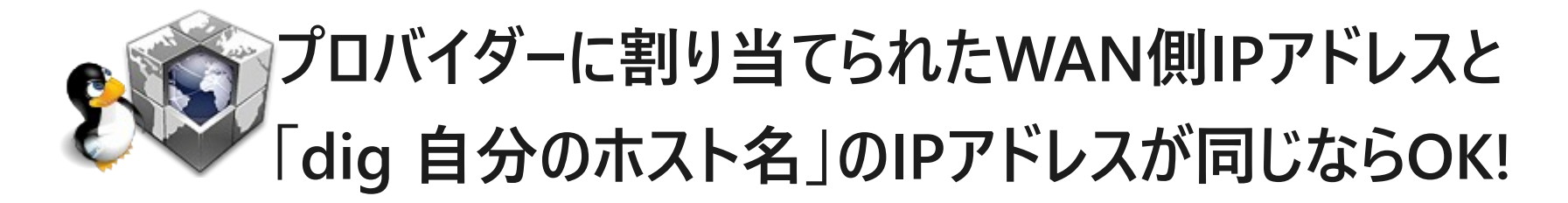

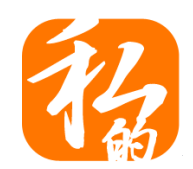

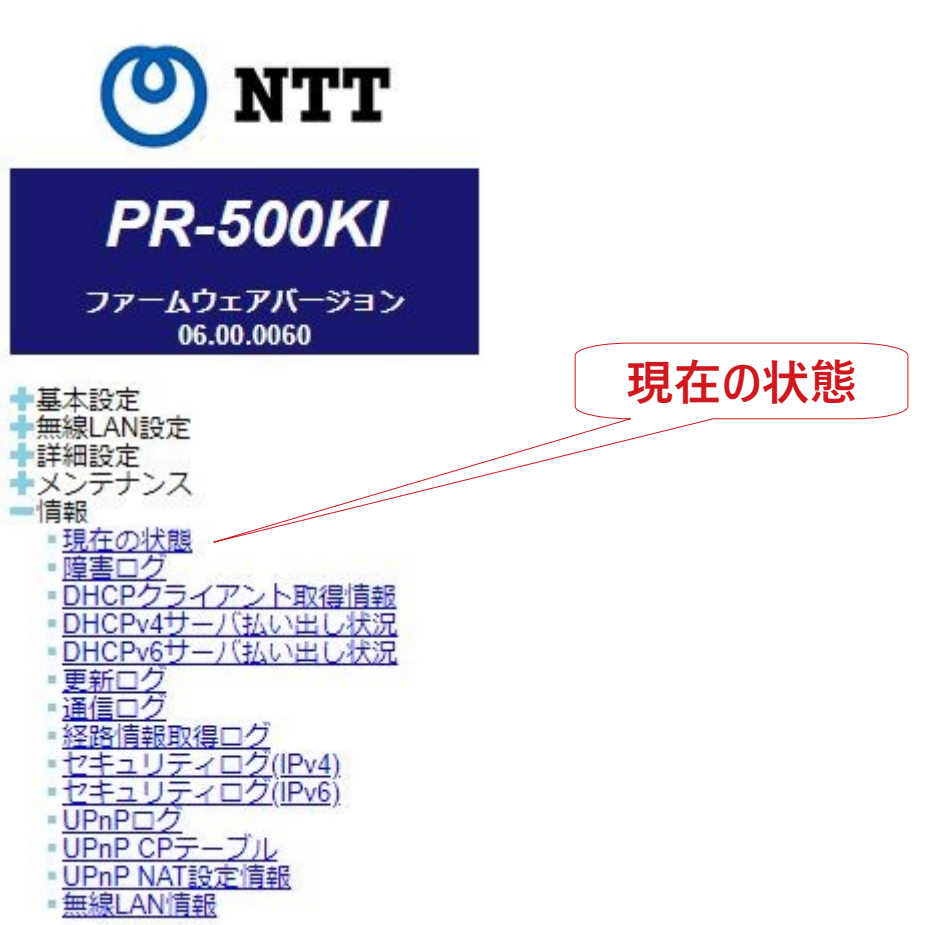

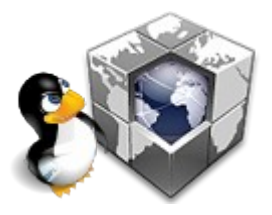

#### **プロバイダーに割り当てられたIPアドレスは 現在の状態(ステータス)で確認できる**

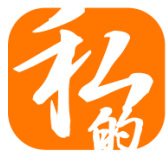

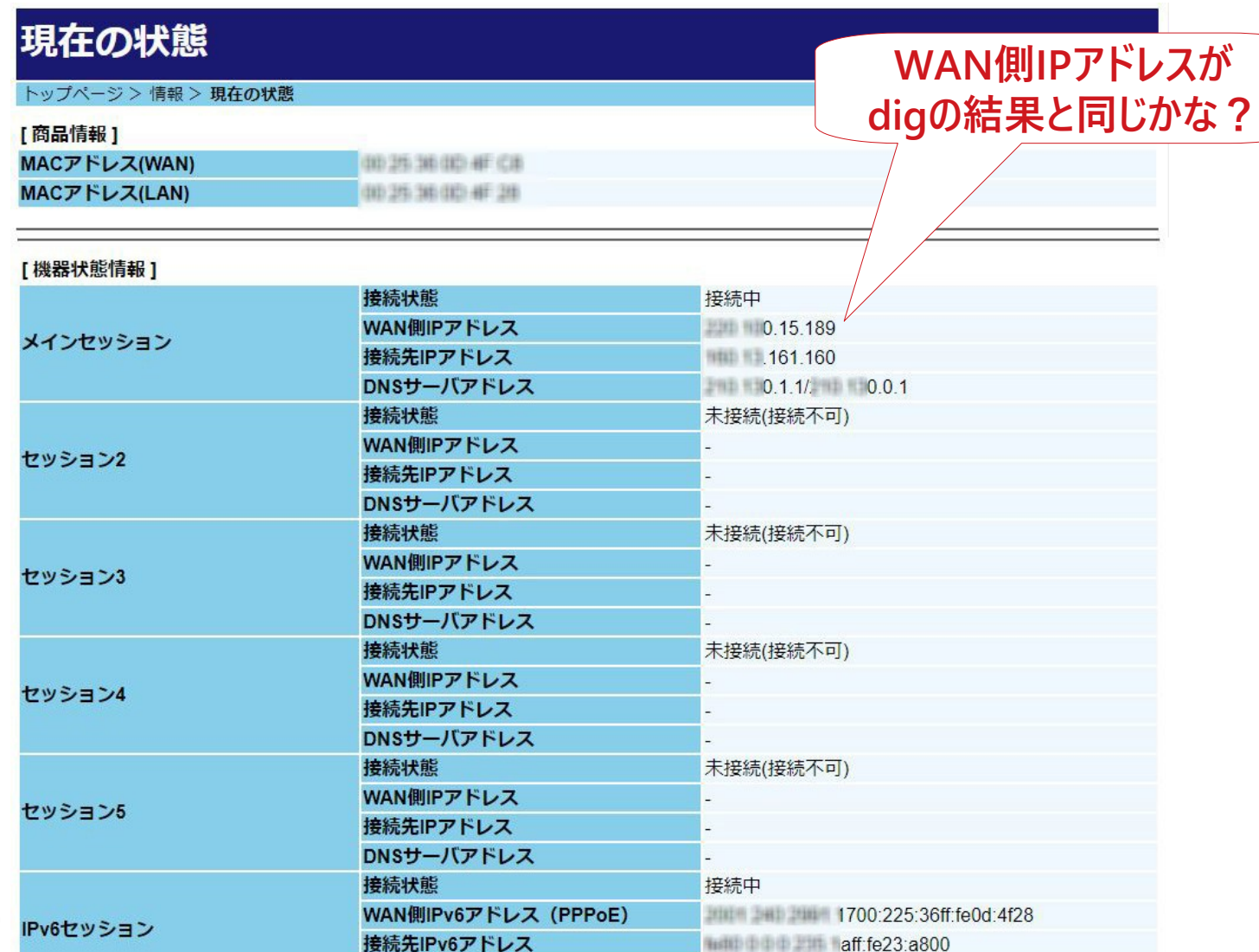

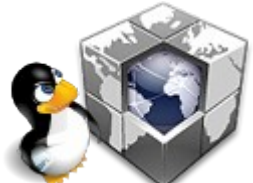

## digの結果と実際のIPアドレスが同じならOK!

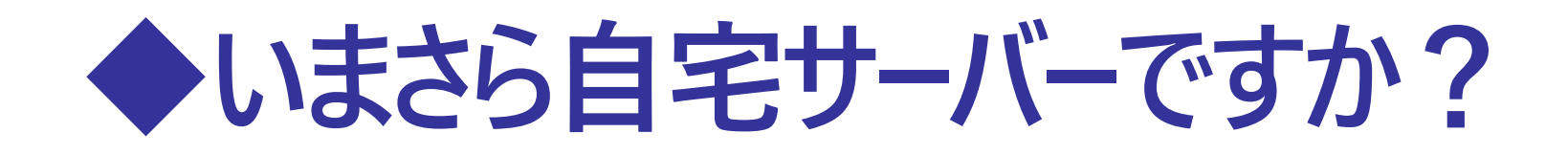

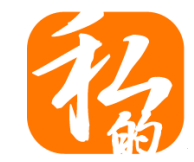

## **よーし!これで自宅サーバー完璧だー!**

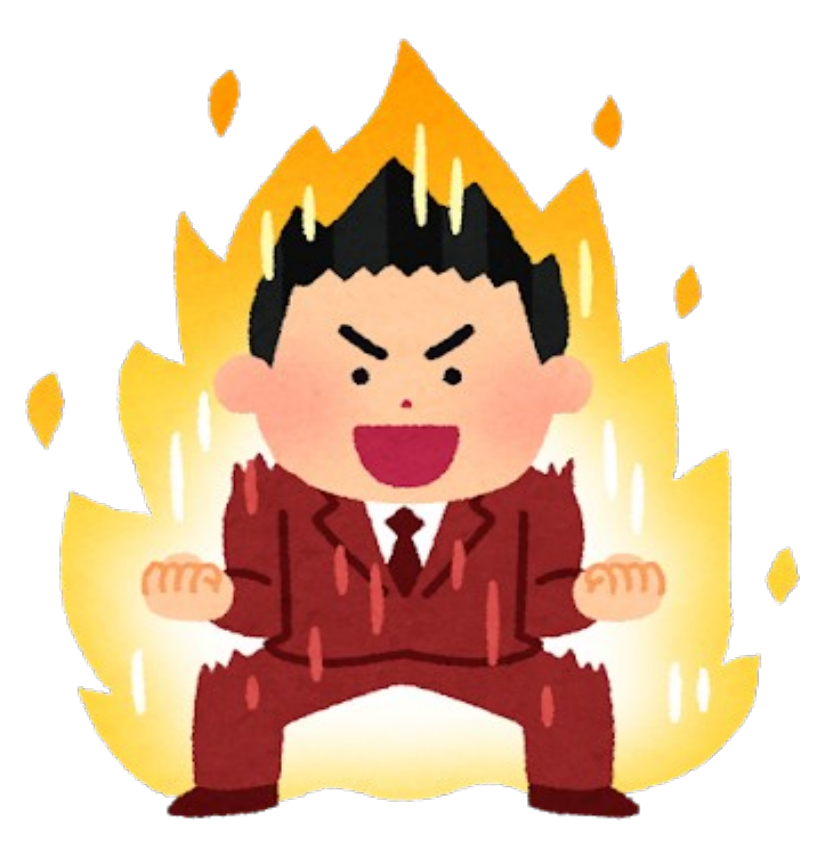

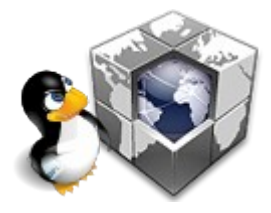

**だから、まだまだまだまだですってば!!**

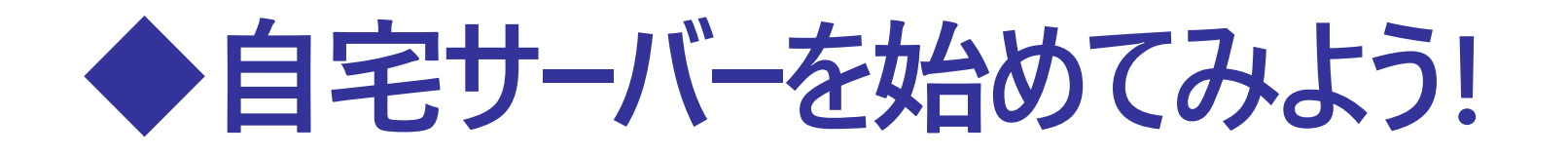

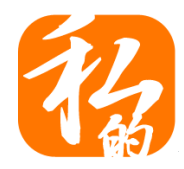

## **ここまでできたら外部からアクセスしてみよう!**

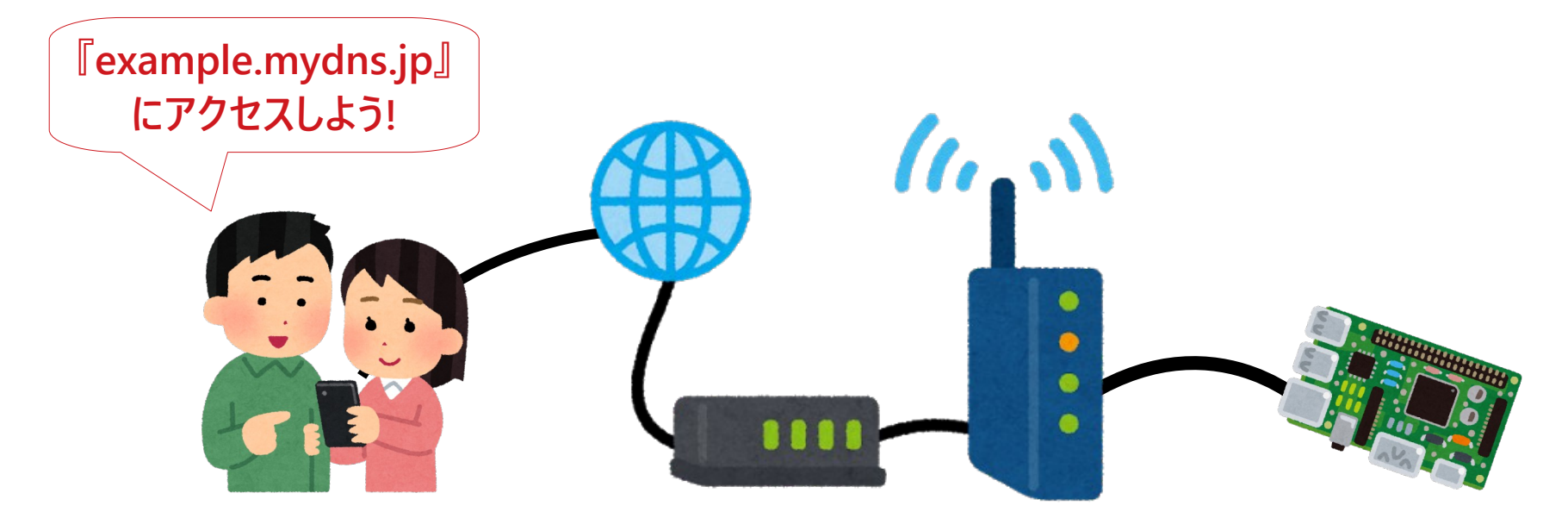

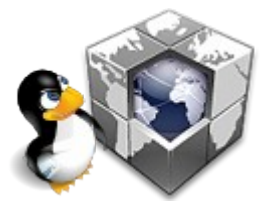

**自分が構築したサーバーにアクセスできるかな? ただし!!自宅ではたいていアクセスできないよ!**

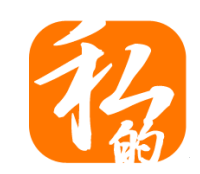

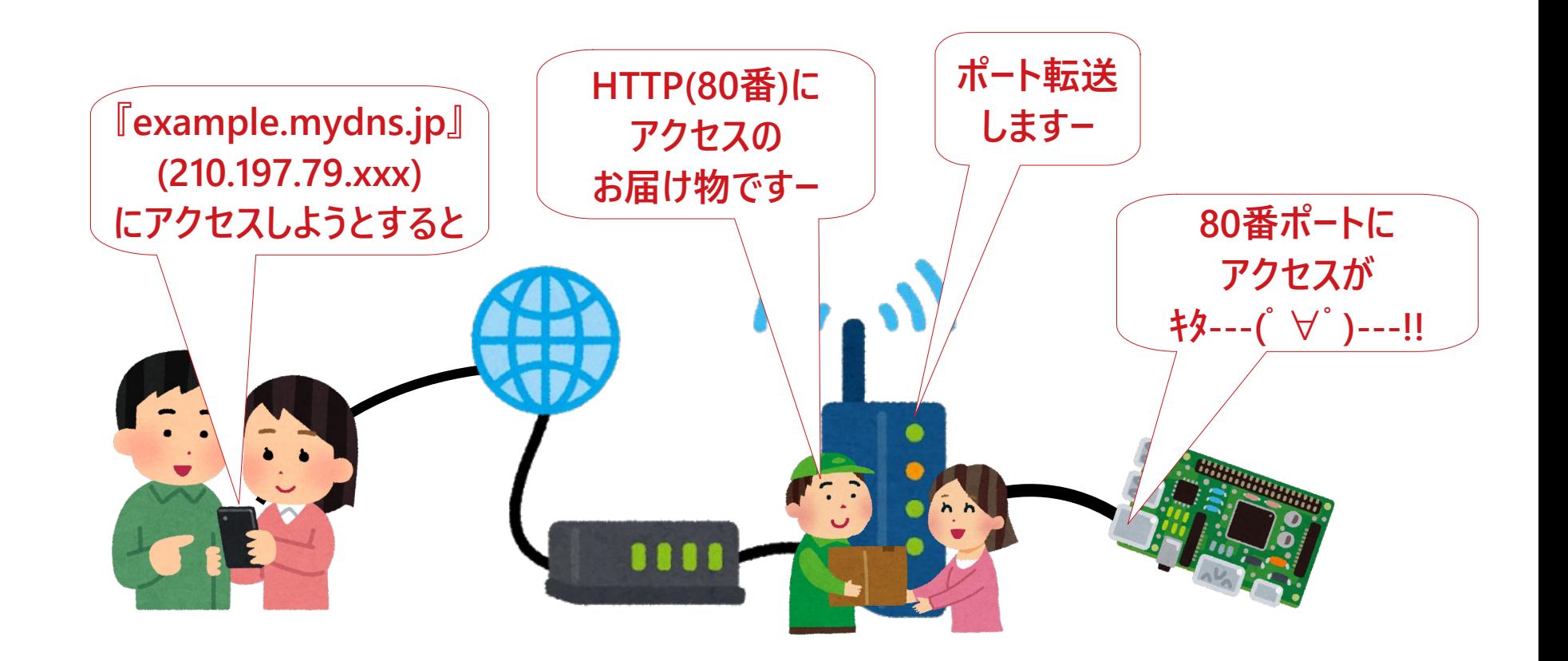

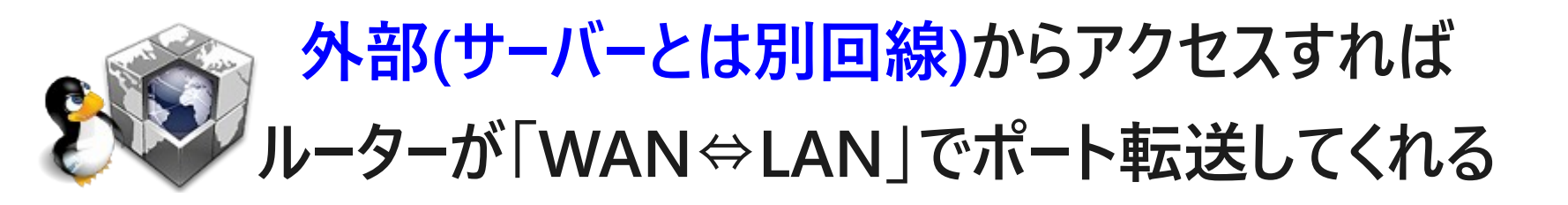

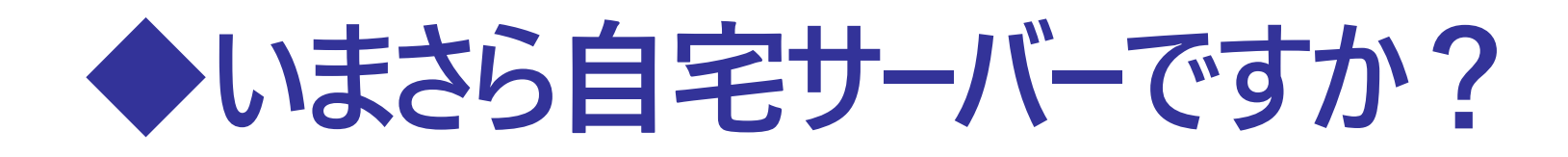

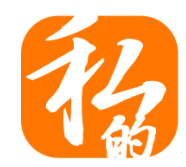

## **でも、自宅で同じネットワーク内から アクセスしようとすると**

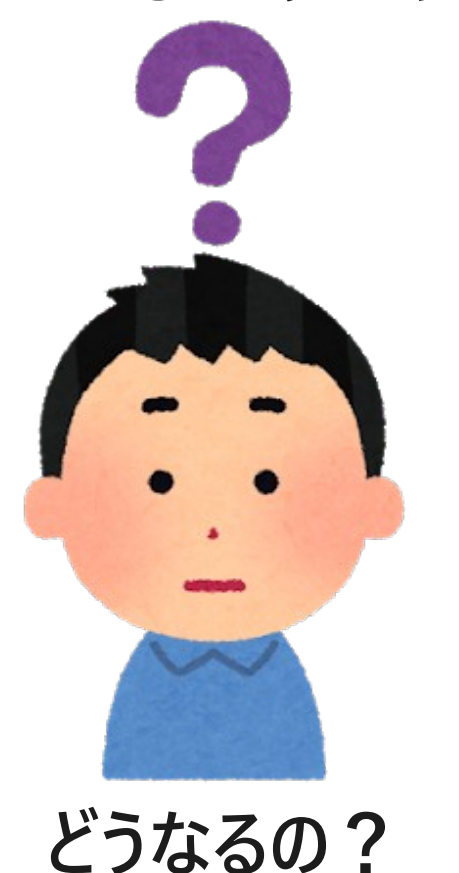

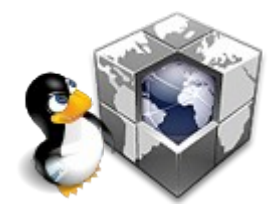

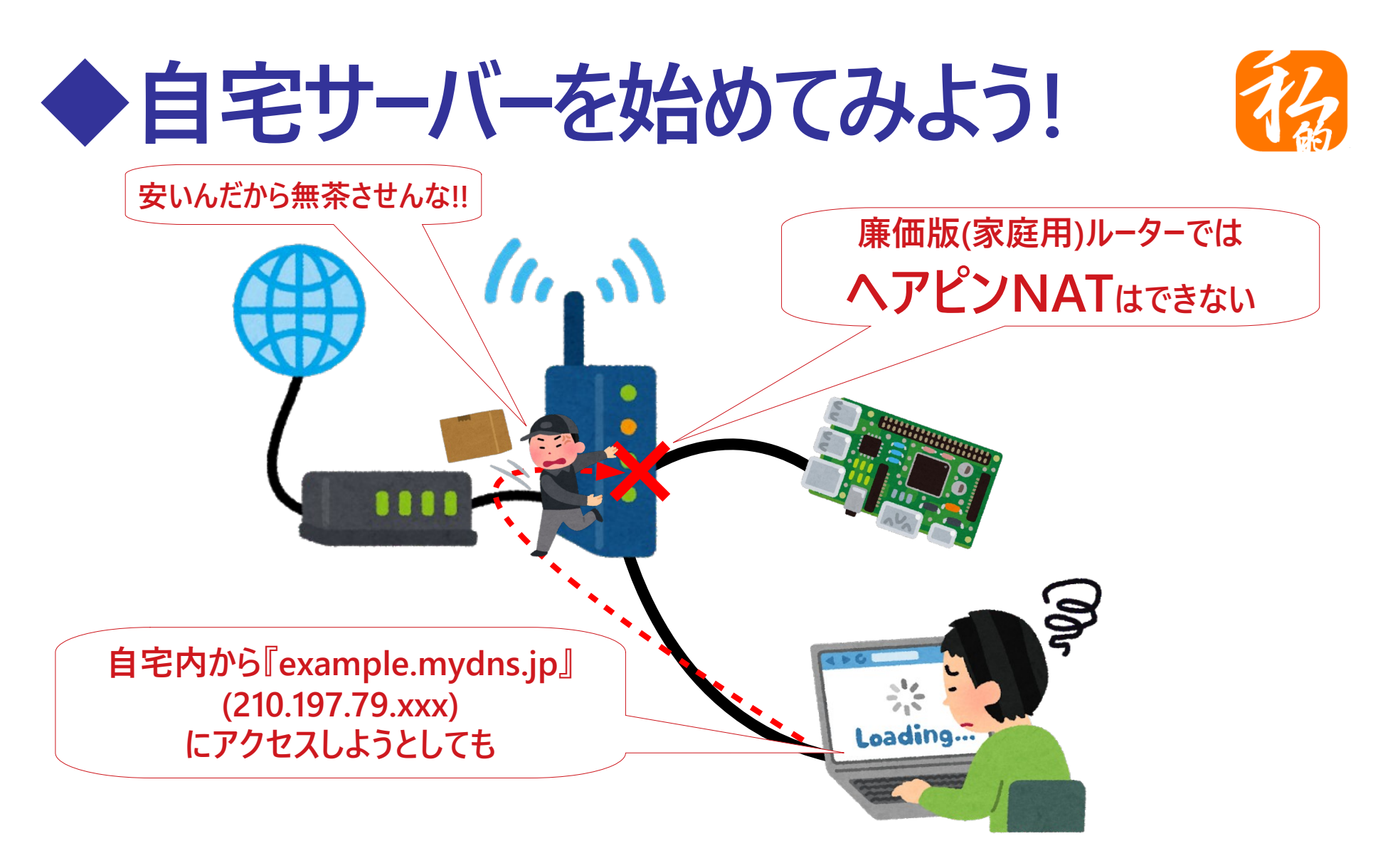

**一般の人が自宅で利用しているルーターでは LAN側IP→WAN側IP→LAN側IPができない**

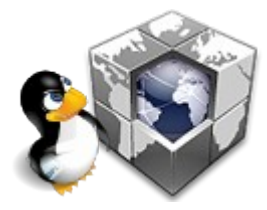

## **◆いまさら自宅サーバーですか?**

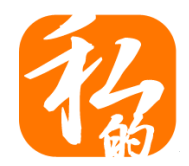

## **逸般の人が使うお高いルーターを使ったり 自分の端末のhostsに明記したり 自分でLAN側にもDNS動かしたり!?すれば 自宅内からでもホスト名でアクセスできるけど…**

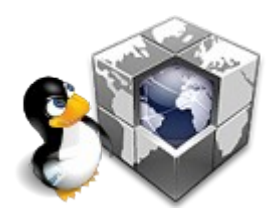

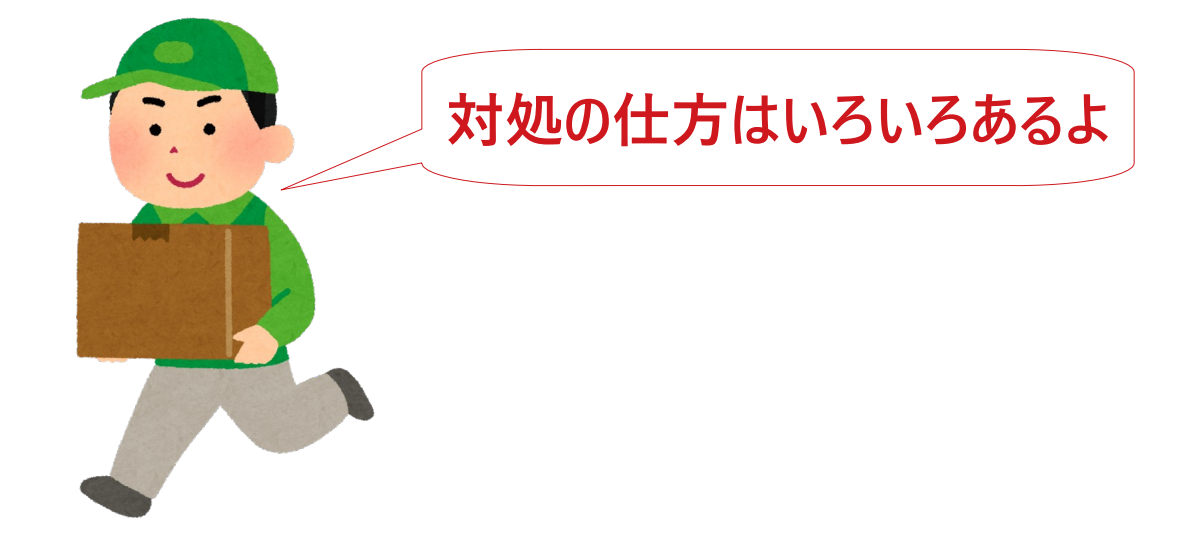

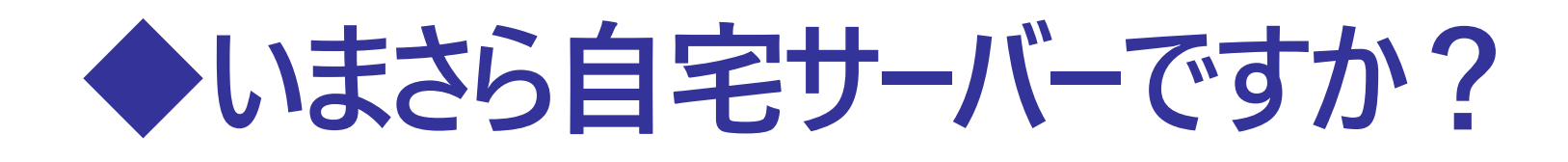

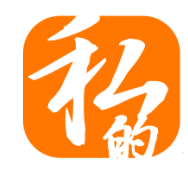

## **まー面倒くさいから、とりあえず 自宅から自宅サーバーにはアクセスできない と思っていればOK!!**

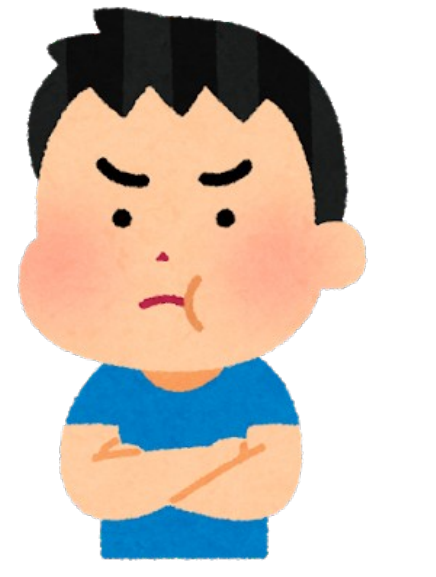

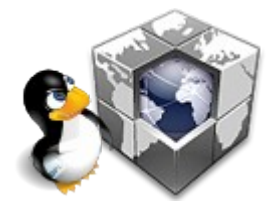

**ちょっと、それ手抜きじゃん!!**

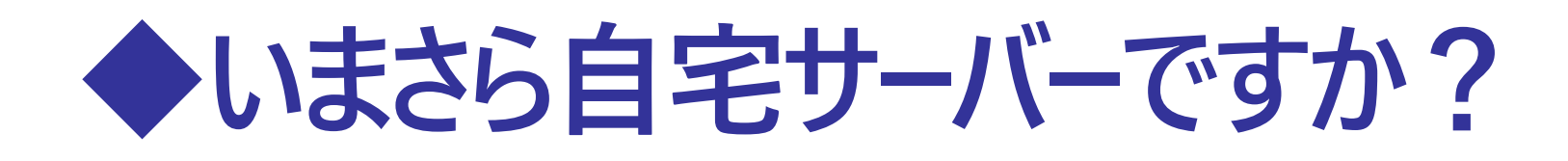

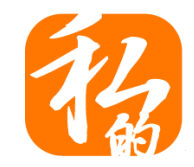

## **何はともあれ、別回線で自宅 サーバーにアクセスでればOKということで…**

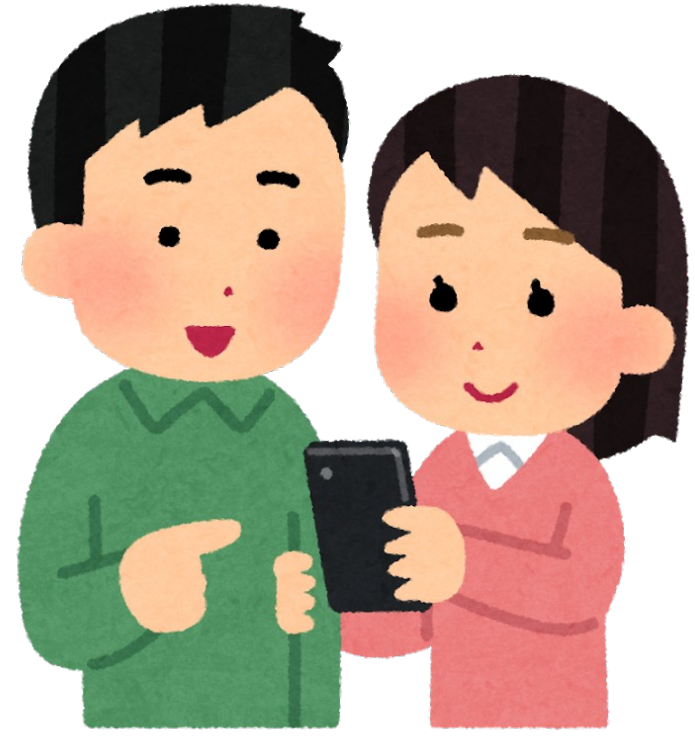

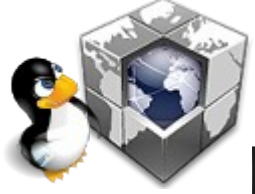

**自宅内からのアクセスはあとで調べて解決しよう!!**

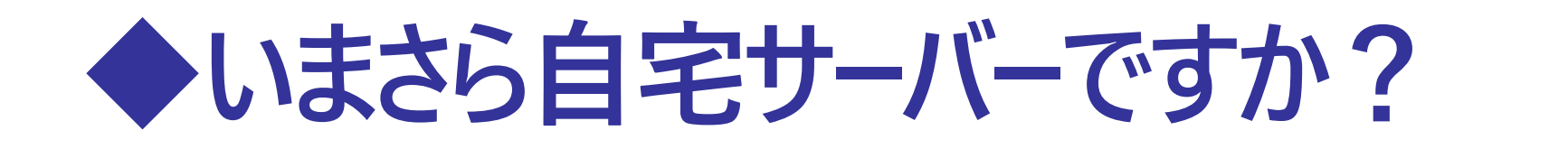

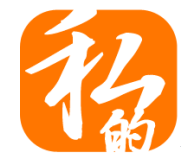

### **よーし!これでアフィリエイトで大金持ちだー!**

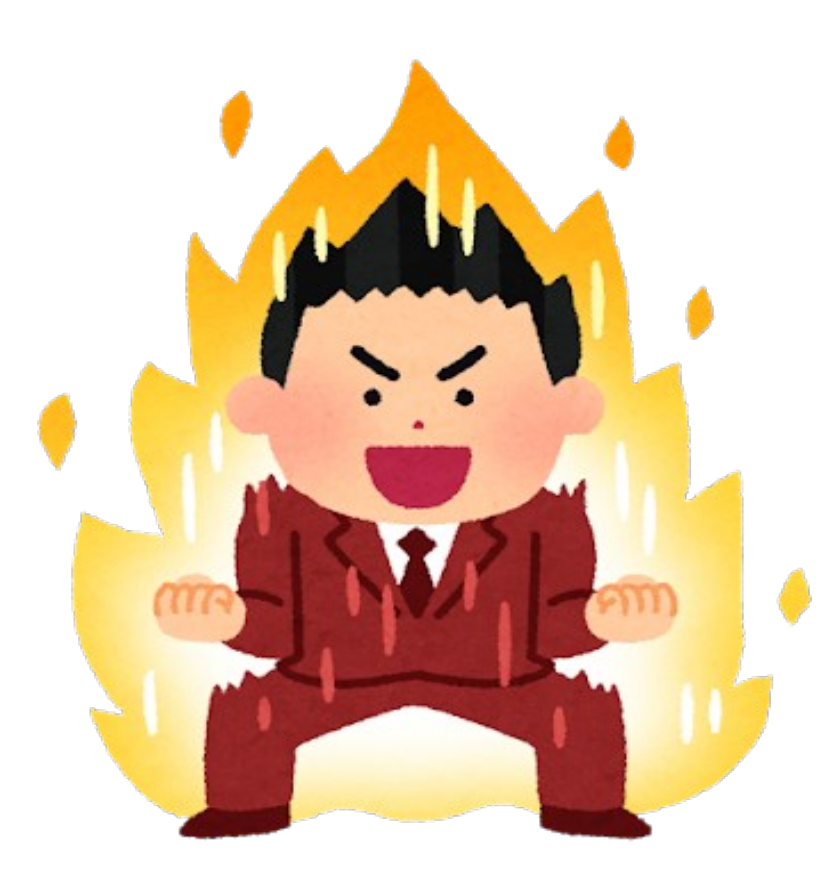

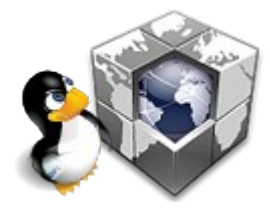

**おま、それが目的だったのか…**

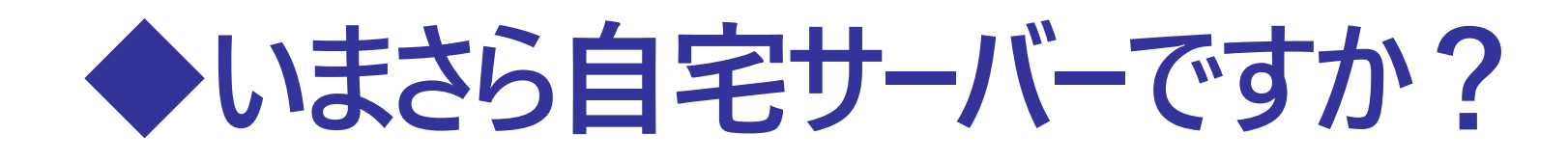

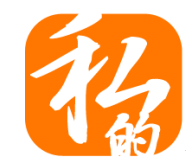

## **ぴぴぴー!! ちょーっと待った!! 自宅サーバーにアクセス出来たからって それで終わりじゃないですよ!!**

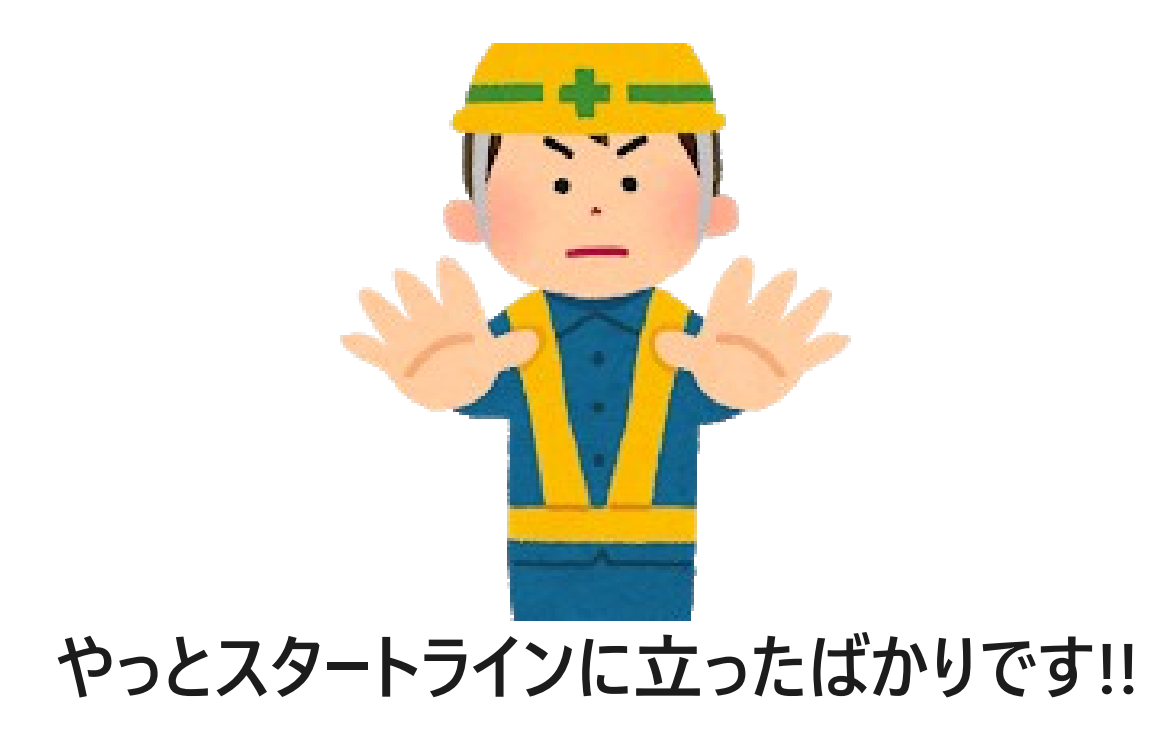

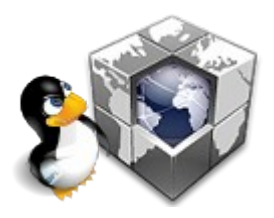

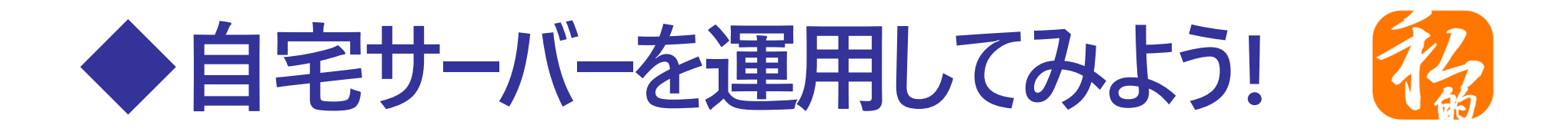

### **サーバーの運用を始めたら監視を忘れずに!**

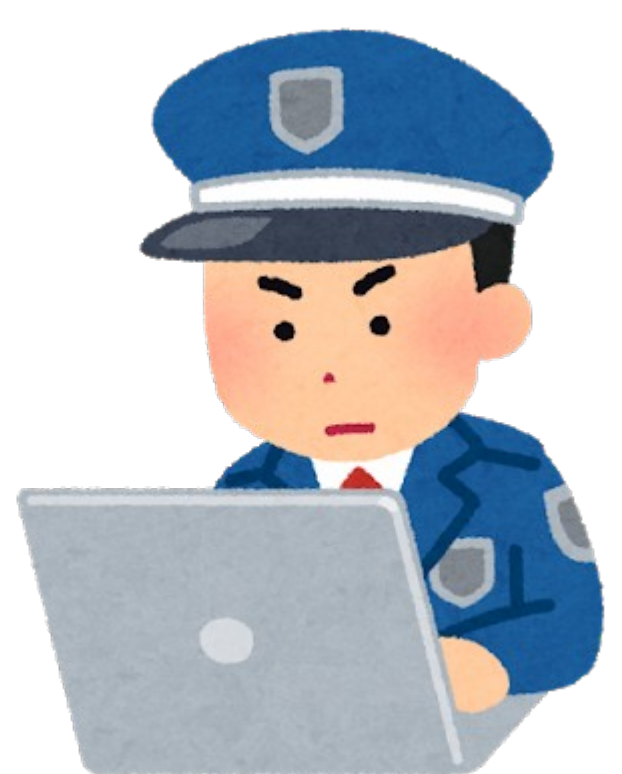

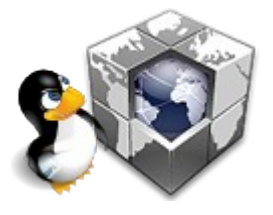

**各種ソフトやツール類を積極的に導入しよう!! (Ban4ipとか、inotify関連ツールとか色々!!)**

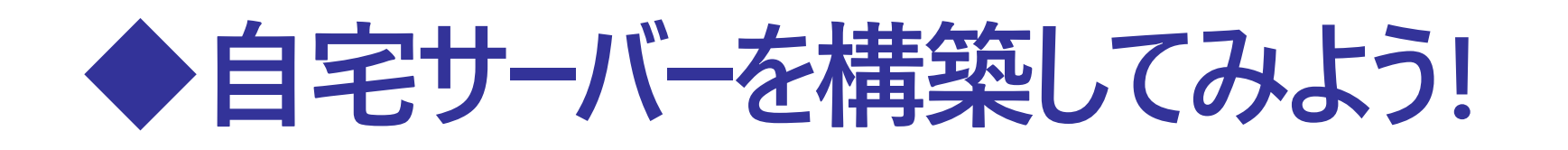

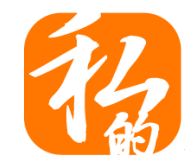

## **ソフトもポリシーも日々常に進化!! 勉強も忘れずに!!**  $\delta$

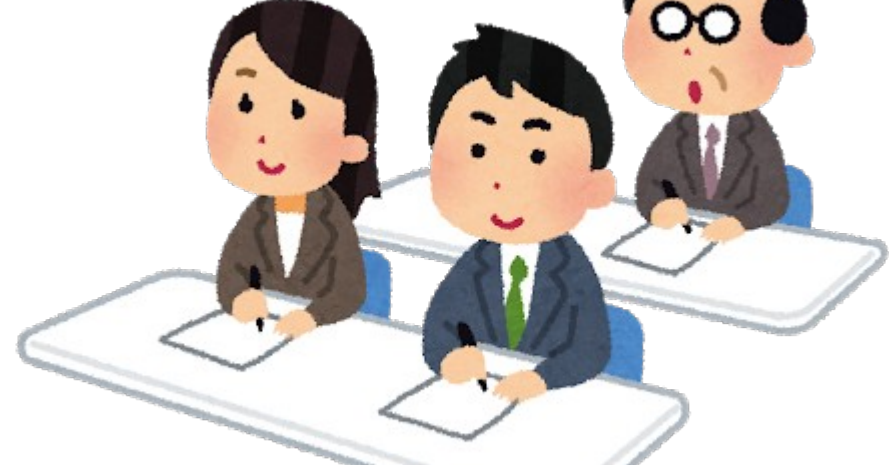

**一人で勉強しても限界があります! 積極的に勉強会やコミュニティに参加しよう! サーバー構築ハンズオンもよろしくね!**

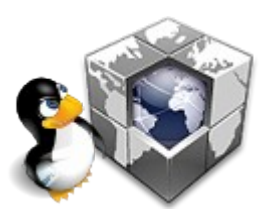

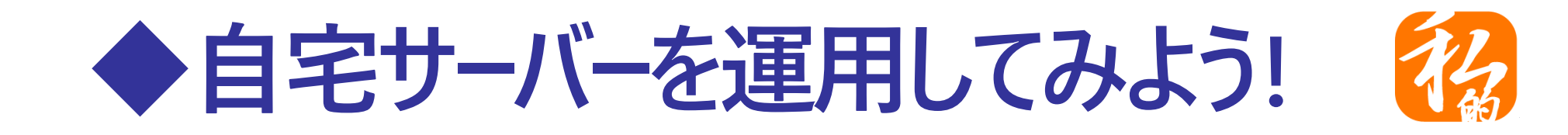

## **もちろんバックアップも忘れずに!!**

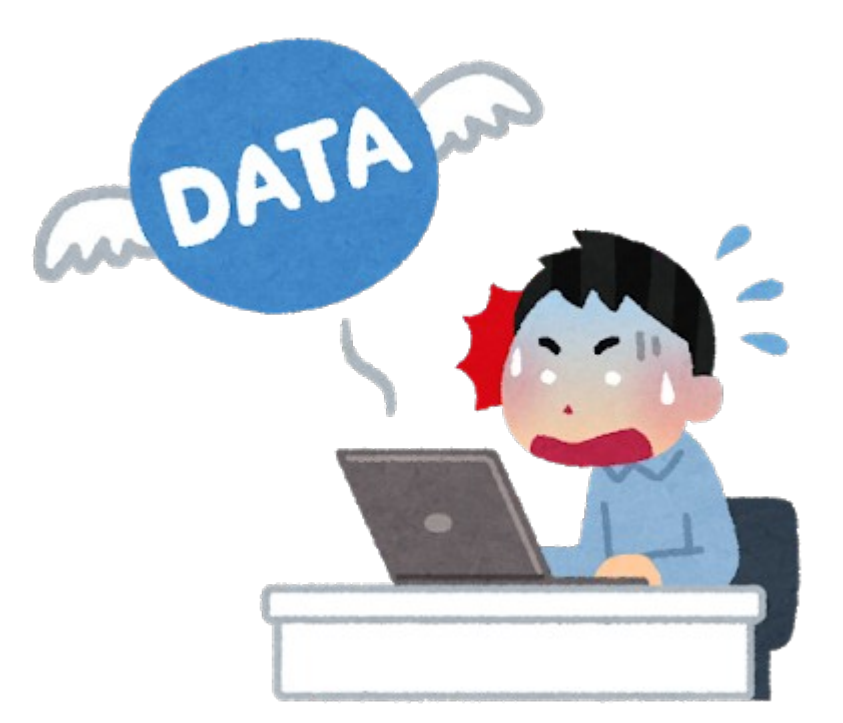

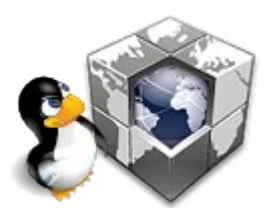

**『あっ!』 と思った時には遅すぎます データだけでなく構築メモやシステムそのものも**

## ◆自宅サーバーを運用してみよう!

#### **予備機の準備も忘れずに**

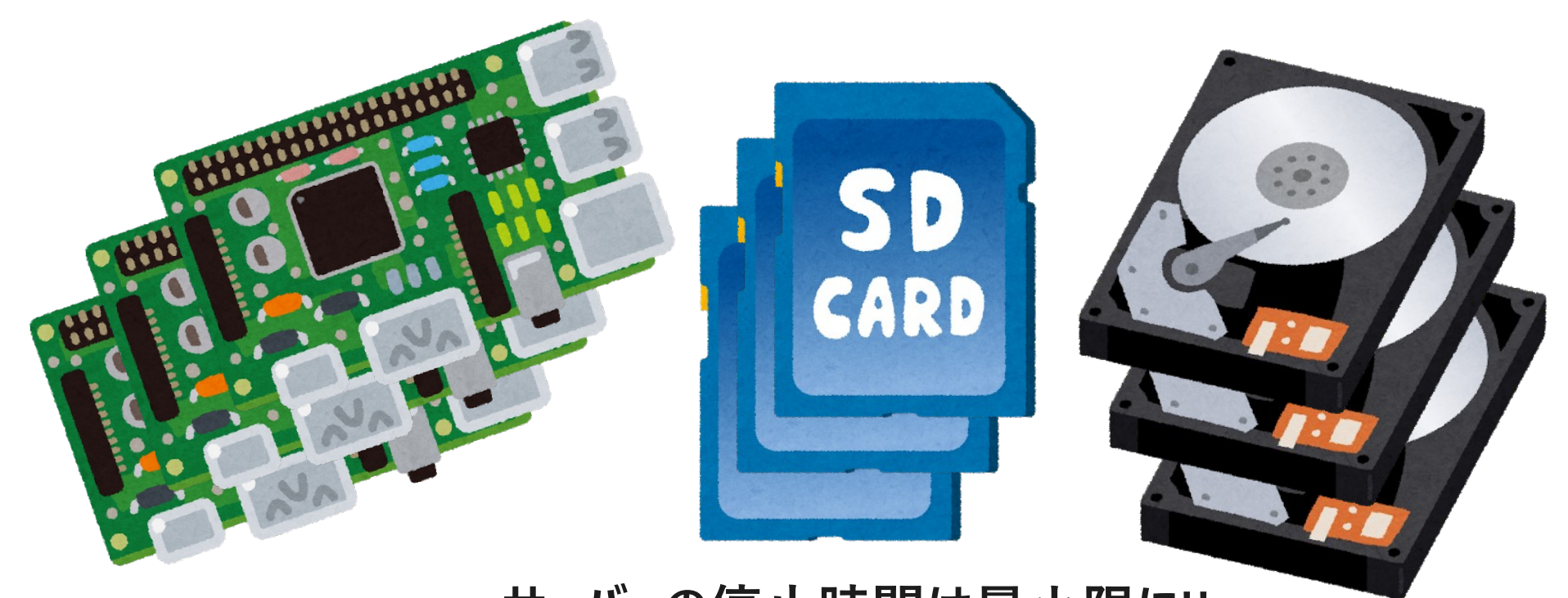

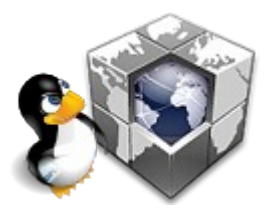

**サーバーの停止時間は最小限に!! 作り上げるのは時間も労力もかかるが 壊れるのはあっという間、信用もまた同じです**

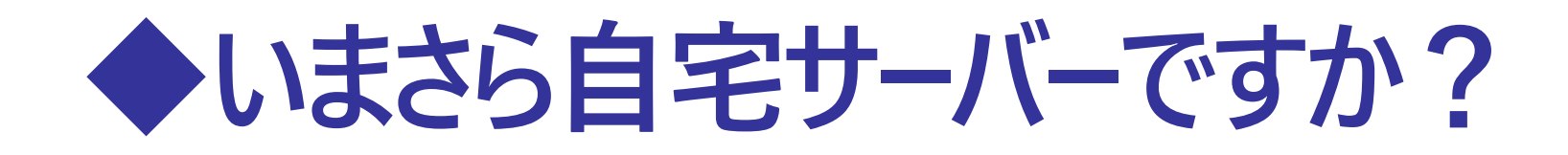

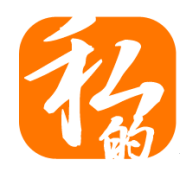

## **よーし!これで大金持ちだぁ…Zzz**

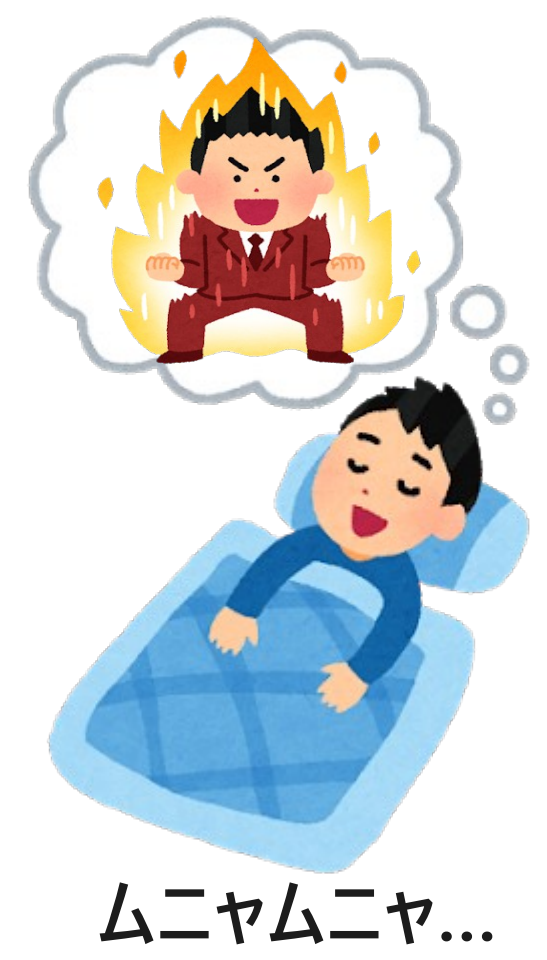

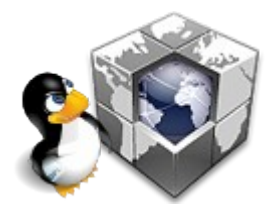

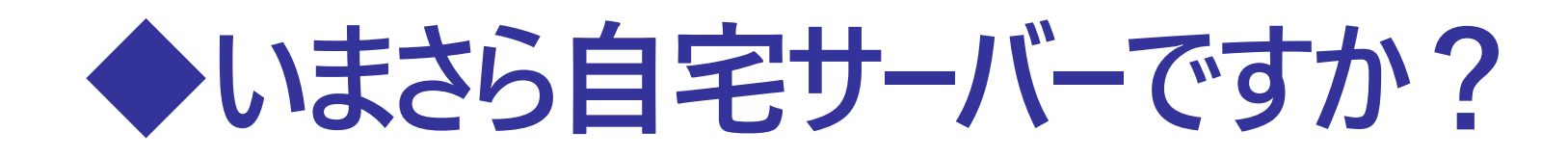

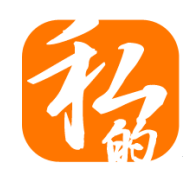

## **ちょーーっと待った!! 夢を語るのはいいですが**

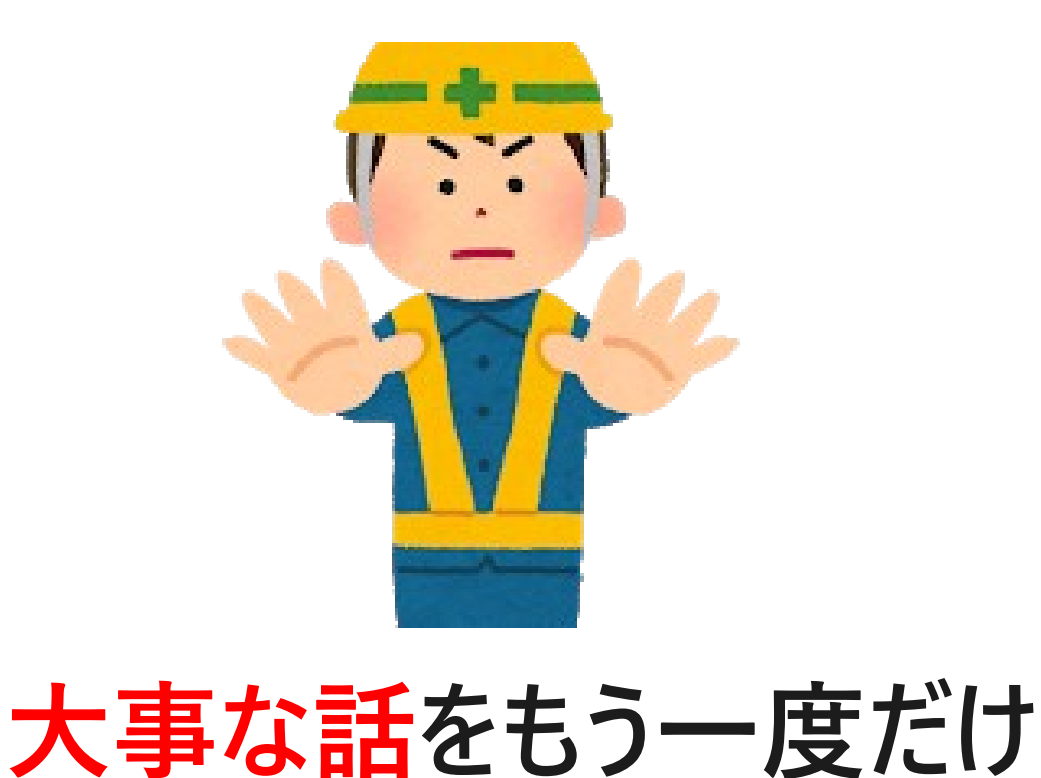

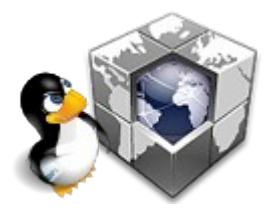

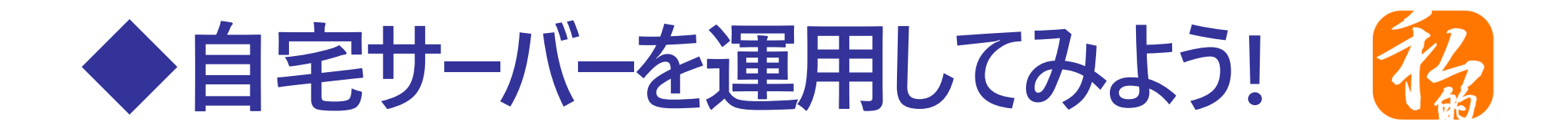

### **サーバーには常にいろいろな攻撃があります**

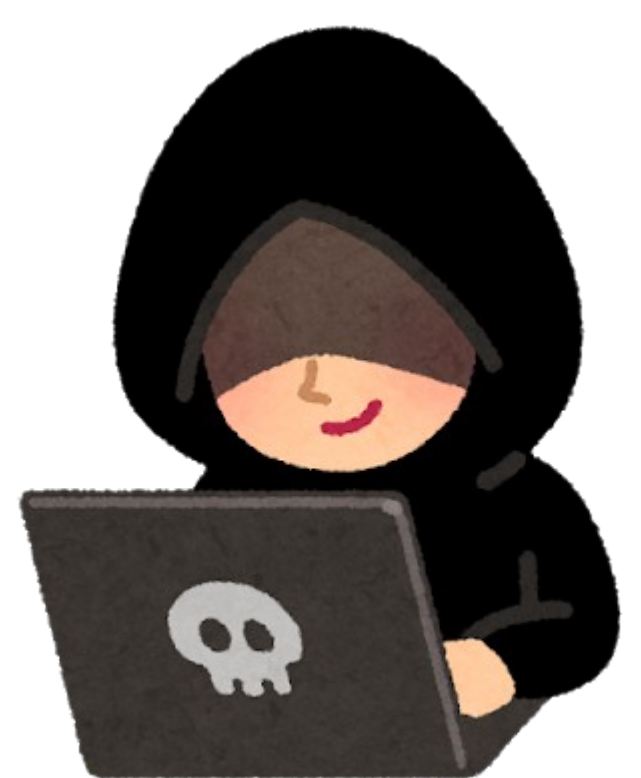

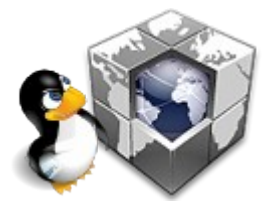

**24h365d、一時も安心できません ((((;゚Д゚))))ガクガクブルブル**

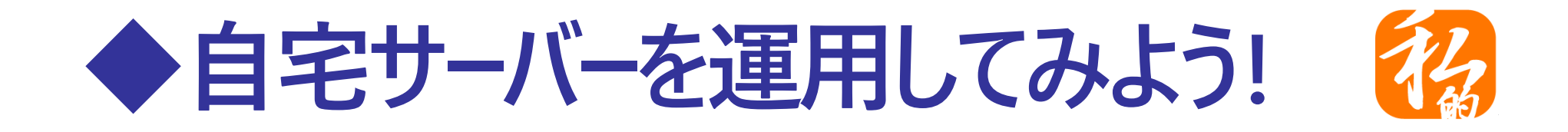

### **パスワードクラック、フィッシングメール、etc**

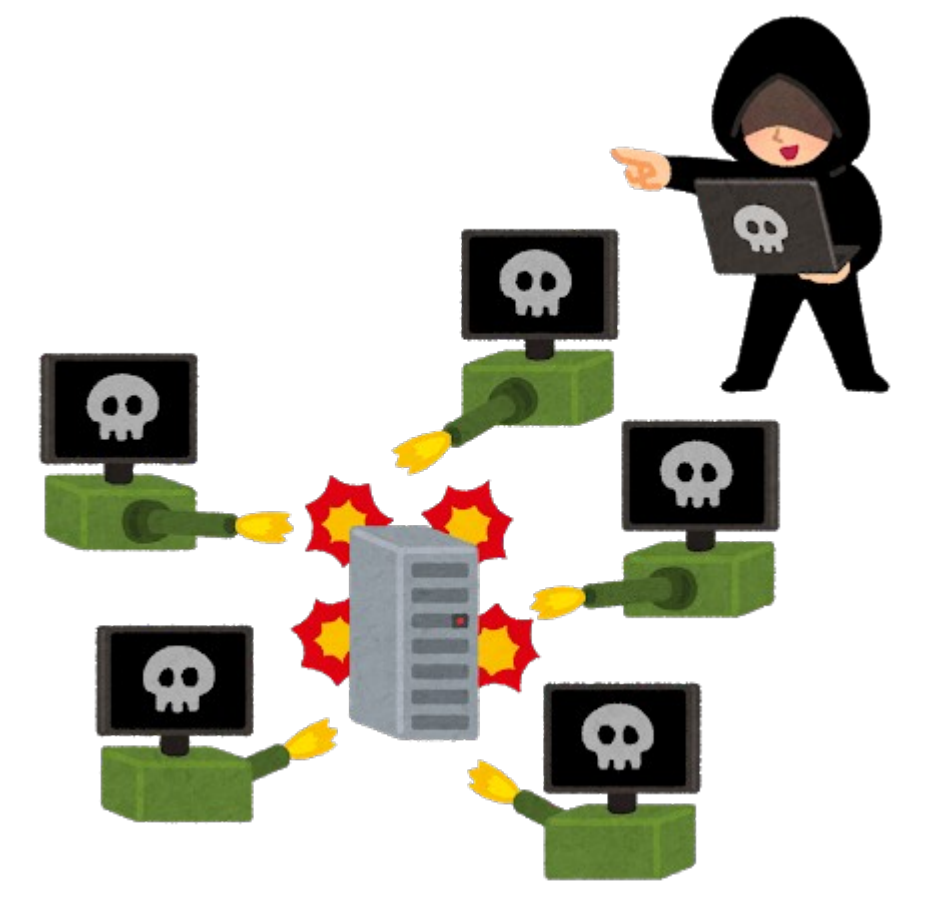

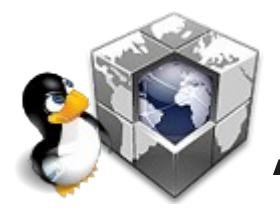

**"tail -f /var/log/secure" とかしてみてくださいね**

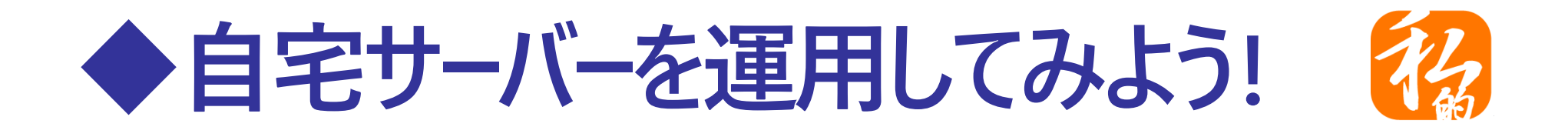

## **攻撃だけじゃなくて故障も当たり前ですよ**

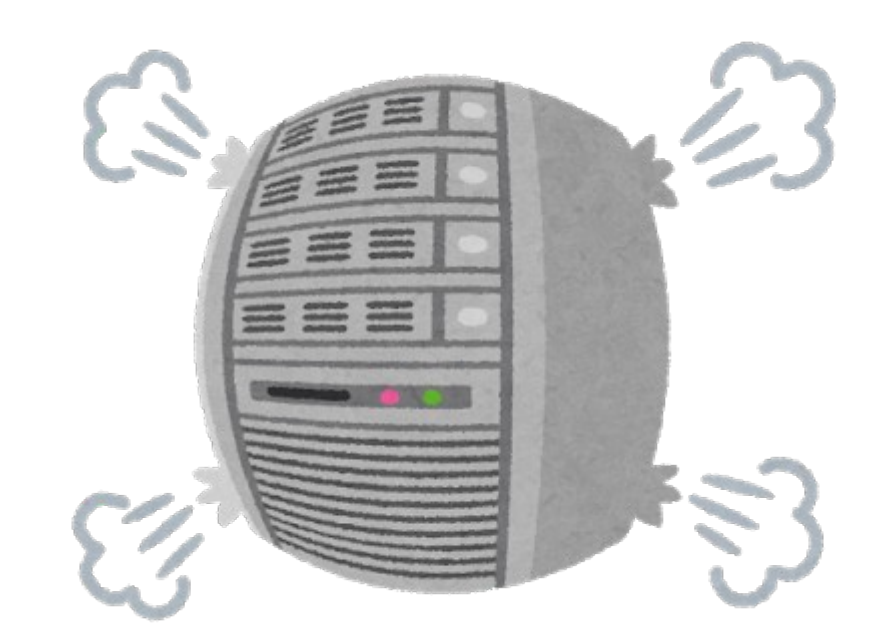

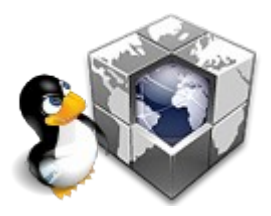

**そんないろいろなトラブルを乗り越えて**

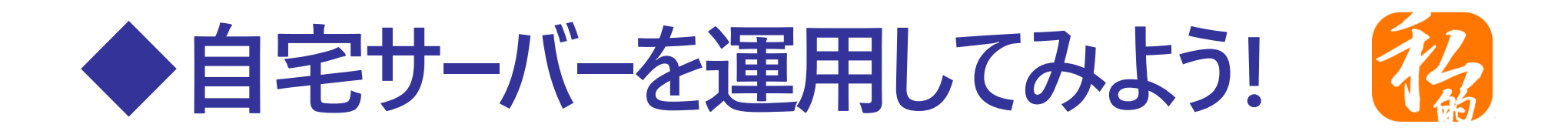

### **一人前の神様(root)になってください!!**

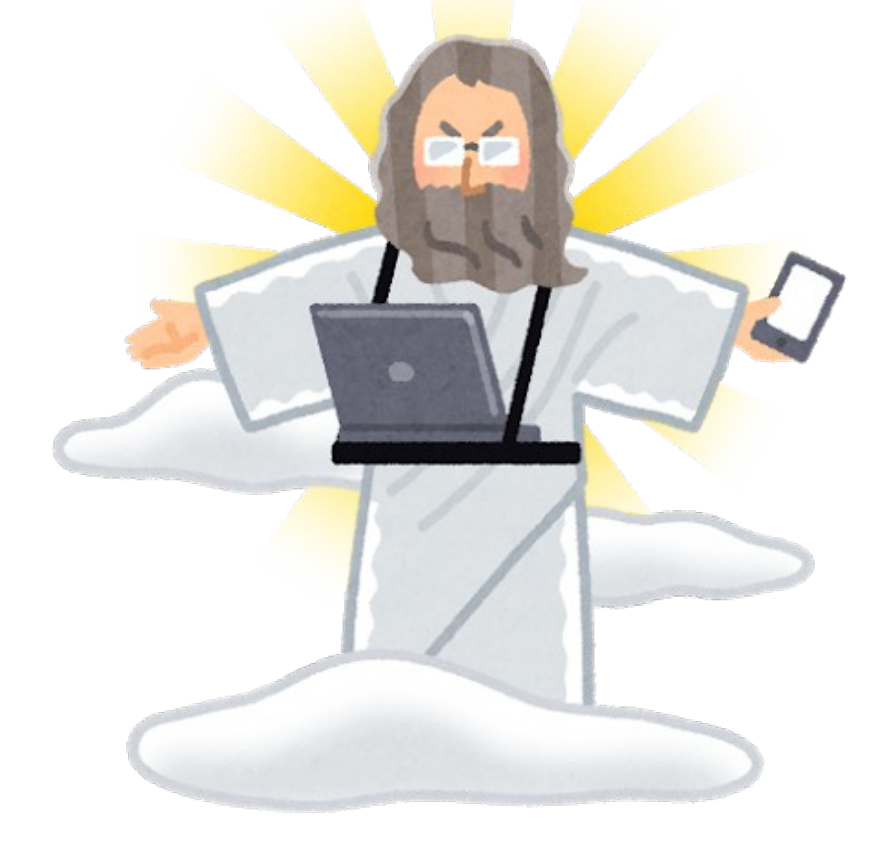

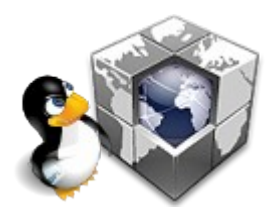

**まぁ、何が起こるか楽しみながら運用しましょう!!**

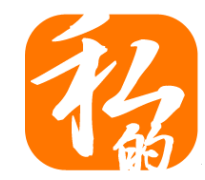

# MyDNS.JP

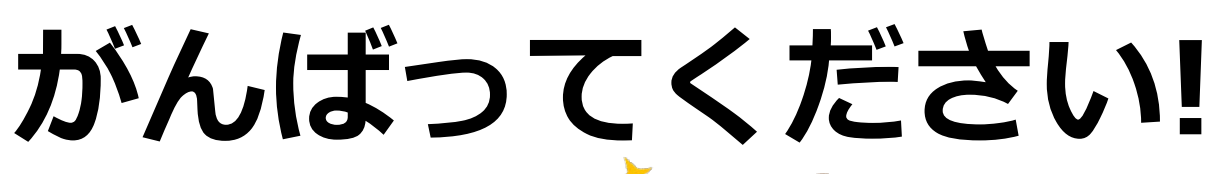

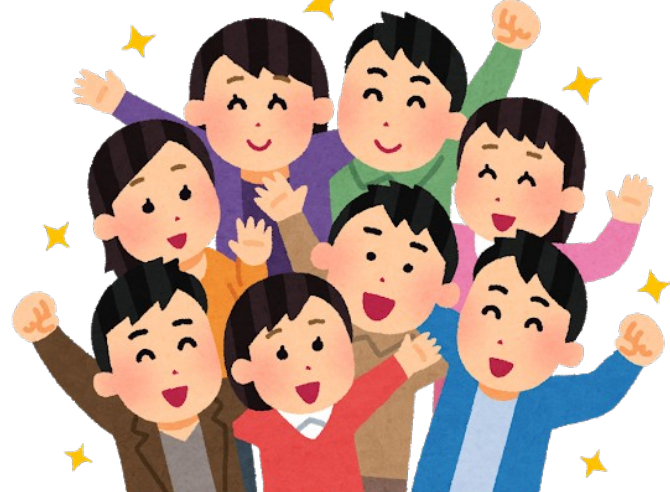

T.Kabu @ Future Versatile Group

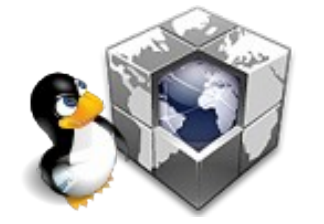